**ANDRÉA VAZ DE MELO FRANÇA** 

**AVALIAÇÃO DA METODOLOGIA DE FUSÃO DE DADOS, POR TRANSFORMAÇÃO NO ESPAÇO DE CORES (IHS), NO ESTUDO GEOLÓGICO/GEOFÍSICO A OESTE DE UNAÍ - MINAS GERAIS** 

# **GEOPROCESSAMENTO 2003**

**VI CURSO DE ESPECIALIZAÇÃO** 

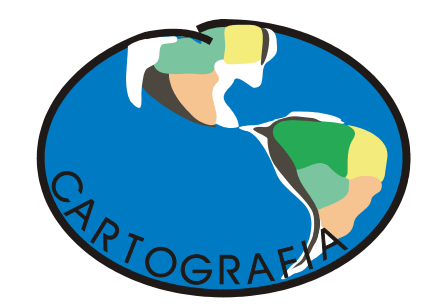

**DEPARTAMENTO DE CARTOGRAFIA INSTITUTO DE GEOCIÊNCIAS UFMG**

### **ANDRÉA VAZ DE MELO FRANÇA**

#### **AVALIAÇÃO DA METODOLOGIA DE FUSÃO DE DADOS, POR TRANSFORMAÇÃO NO ESPAÇO DE CORES (IHS), NO ESTUDO GEOLÓGICO/GEOFÍSICO A OESTE DE UNAÍ - MINAS GERAIS**

Monografia apresentada ao Curso de Pós-Graduação em Geoprocessamento, Departamento de Cartografia, Instituto de Geociências, Universidade Federal de Minas Gerais, como requisito parcial à obtenção do título de especialista em Geoprocessamento.

Orientador: Prof. Luciano Vieira Dutra

Co-Orientador: Prof. Marcos Antônio Timbó Elmiro

#### **BELO HORIZONTE 2003**

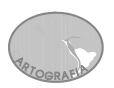

Esta monografia é dedicada a Deus, meus queridos pais, irmãos e a tia Cyleimar, que foram pacientes, companheiros e mais uma vez, imprescindíveis, neste período...

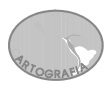

#### **AGRADECIMENTOS**

Ao professor Luciano Dutra, que me orientou (estando sempre disponível) e colaborou comigo, dando inclusive a idéia do tema desta monografia, pois, não é geólogo e não tem uma intimidade direta com esta área.

Ao professor Marcos Timbó, meu co-orientador que participou das reuniões e sempre se mostrando interessado em ajudar, além de ter sido um ótimo professor no curso.

Aos monitores, principalmente o Christian, não teria conseguido começar esta monografia sem ele.

A Cia. Mineradora de Minas Gerais (COMIG) que patrocinou parte deste curso, através do diretor Marcelo Nassif e do tão compreensivo coordenador Wagner Geraldo da Silva, que me liberava quando necessário, autorizando usar os dados da empresa para este trabalho.

Em especial ao Sávio e demais colegas de trabalho da COMIG, que direta ou indiretamente me ajudaram, não esquecendo a grande contribuição do Pedro e do Jarbas.

A colega geóloga e amiga Adalene, que me orientou na parte de geologia, e a geóloga Ludmila, que me auxiliou no fechamento deste trabalho.

Aos meus colegas da pós-graduação, principalmente o Rogério e o Dartagnan, que também se tornaram meus amigos durante o curso.

Aos professores do curso, que colaboraram para aprimorar meus conhecimentos.

A minha família, especialmente minha tia Cyleimar, que me apóiam em todos os momentos da minha vida.

Ao Matheus, que foi companheiro, e me fez realizar este curso muito mais feliz.

As amigas, que são ouvidos e ombros para as horas fáceis e difíceis que tive durante o ano.

**ARTOGRAEL** 

"Os dias passam e os anos vão desaparecendo enquanto caminhamos, cegos, no meio de milagres. Deus, faça com que os nossos olhos vejam e nossas mentes sejam capazes de conhecer. Permita que haja momentos em que Sua presença, como um raio, ilumine a escuridão na qual caminhamos. Ajude-nos a enxergar, para onde quer que nossos olhos se voltem, que o arbusto queima sem se consumir. E nós, barro tocado por Deus, buscaremos a santidade e exclamaremos maravilhados: 'Como este lugar é repleto de uma reverência que nós não conhecíamos!'"

(Extraído do livro: As Bênçãos do meu Avô / Rachel Naomi Remen - 2001)

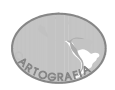

## $<sup>1</sup>$ NDICE</sup>

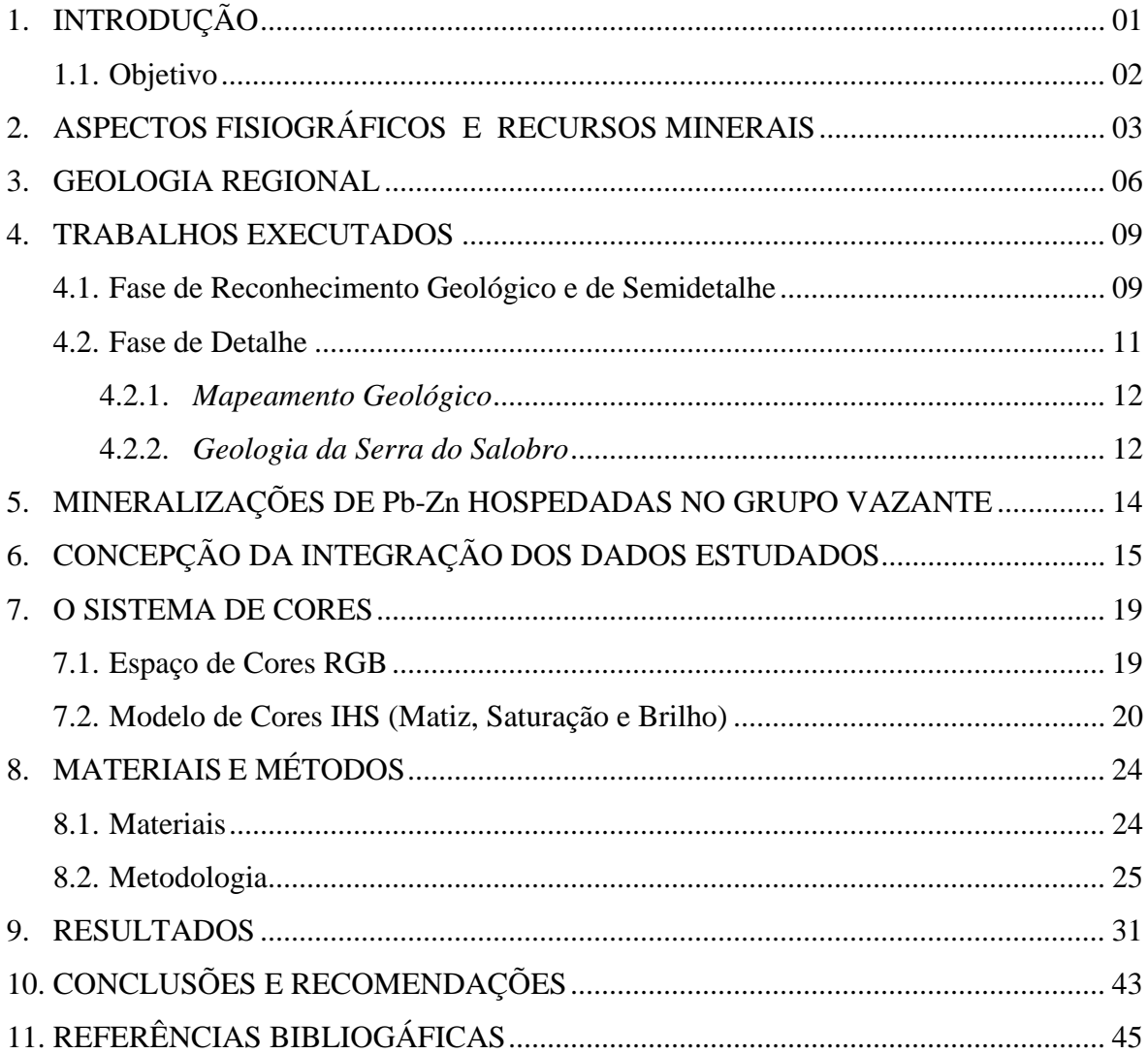

## **LISTA DE FIGURAS**

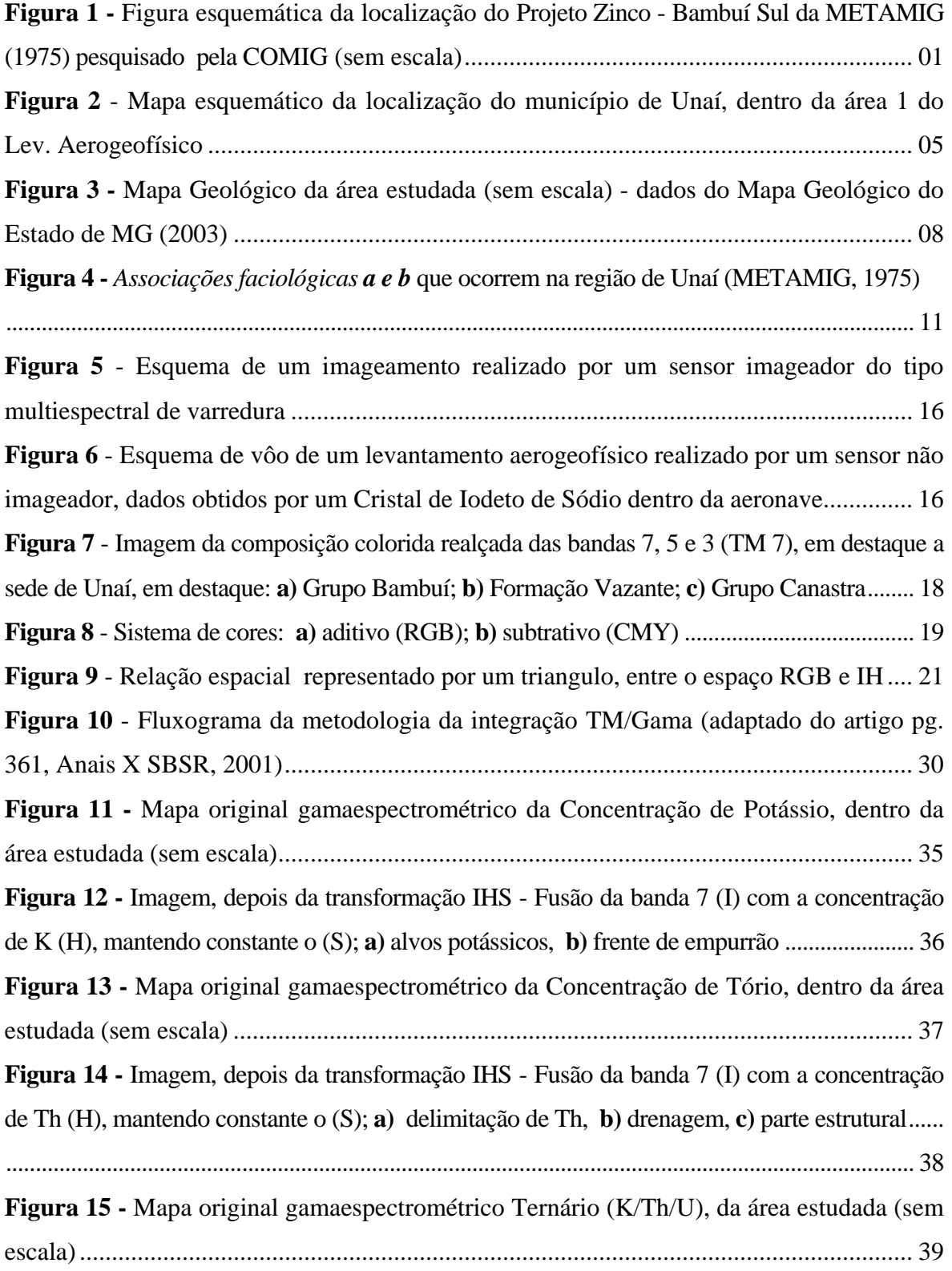

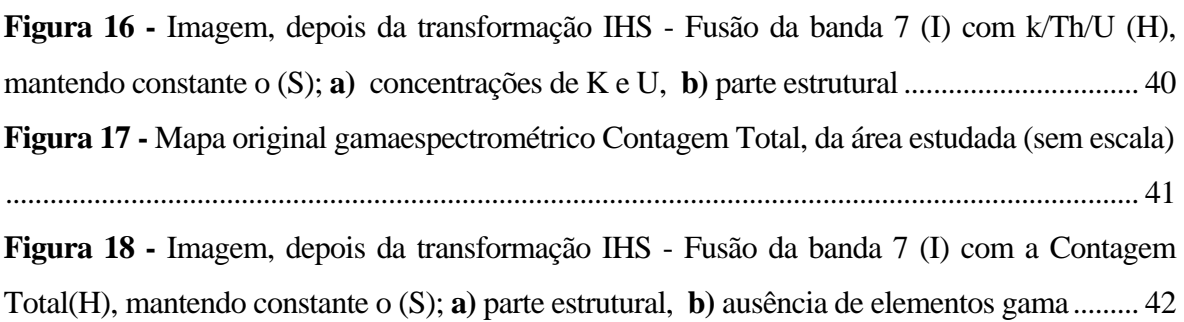

## **LISTA DE TABELAS**

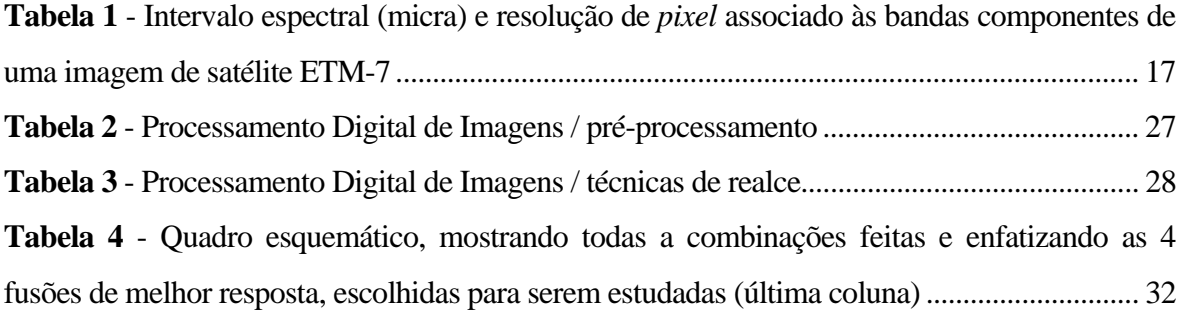

#### **RESUMO**

Os mapeamentos geológicos básicos realizados, no município de Unaí, noroeste de Minas Gerais não foram suficientes para determinar ocorrências de depósitos minerais não aflorantes domínios dolomíticos mineralizados. Por este motivo a área estudada coincide com o Projeto Zinco - Bambuí Sul (METAMIG, 1975), onde são necessários acréscimos de informações para prospecção de metais básicos. A região escolhida possui uma área de 1.350 km<sup>2</sup> e está geologicamente na porção oeste da Bacia do São Francisco. Na região afloram metassedimentos do Grupo Bambuí e corpos de calcário dolomítico correlacionáveis a Formação Vazante.

Para esse estudo, foi escolhida uma imagem recente (2003) do Landsat 7 ETM+ (*Enhanced Thematic Mapper Plus*) referentes a latitude (S): 17º00' a 16º00'e longitude (O): 47º00' a 46º00', e informações sobre campo, referente à emanação natural da radiação gama do material geológico aflorante - dados aerogamaespectrometria (2001). Essas técnicas exploratórias contribuem para a obtenção de informações geológicas para este tipo de prospecção. Dentro deste contexto, foram feitas transformações dos componentes - vermelho, verde, azul (RGB) para os componentes - intensidade, matiz e saturação (IHS), utilizadas para produzir composições coloridas com reduzida correlação interbanda, conseqüentemente, com melhor utilização do espaço de cores, e combinar as imagens de diferentes sensores para finalmente, dentro da pesquisa mineral, ser analisada.

Os produtos gerados por este método foram interpretados de forma a indicar modelos anômalos pré-determinados para alvos específicos na exploração mineral, a serem checados em campo, onde a combinação (IHS) de melhor resposta foi a TM/Th.

O impacto econômico final é relevante, dada a redução considerável da área de pesquisa para estes, o que permite enfocá-la de forma mais objetiva e localizada. Isto certamente diminui o custo da pesquisa geológica e aumenta as chances de sucesso em áreas potencialmente importantes.

#### **ABSTRACT**

Basic geological mapping accomplished in the municipal district of Unaí, northwest of Minas Gerais, were not enough to determine occurrences of mineral deposits not outcropping domains of mineralized dolostones. For this reason the studied area coincides with the Zinc Project - South Bambuí ( METAMIG, 1975), where there are necessary information increments for research of basic metals. The chosen region possesses an area of  $1.350 \text{km}^2$  and is geologically inserted at the western portion of the San Francisco Basin. In that region outcrop metasedimentary rocks that belong to the Bambuí Group and dolomitic limestone bodies correlated with Vazante Formation.

For that study, it was chosen a recent image (2003) of Landsat 7 ETM+ (Enhanced Thematic Mapper Plus), referring the latitude (S): 17°00 ' for 16°00 ' and longitude (THE): 47°00' for 46º00' and information on field, regarding the natural emanation of gama radiation from the geological material outcroping - data from airborne gamaespectrometric survey (2001). Those exploratory techniques contribute to the obtaining of geological information, for this prospect research type.

It was done the transformation of the red, green, blue components (RGB) in the component intensity, shade and saturation (HIS) to produce colored compositions, with reduced correlation interband, consequently, with better use of colors space and to combine the images of different sensor for, inside of the mineral research, to be analyzed.

The products generated by this method were interpreted in way to indicate pre-certain anomalous models for specific objectives in the mineral exploration, that will be checked in field, wich the combination (HIS) of better answer was TM/Th.

The final economic impact is important in face of considerable reduction of the research area and allows to focus it in a more objective and located way. This certainly decreases the cost of the geological research and increases the success chances in potentially and important areas.

#### **1. INTRODUÇÃO**

**ARTOGRAFIA** 

Os mapeamentos básicos até agora realizados, no município de Unaí, noroeste de Minas Gerais, não foram suficientes para determinar ocorrências de depósitos minerais não aflorantes e achar domínios dolomíticos mineralizados, por este motivo a área estudada, coincide com o Projeto Zinco - Bambuí Sul (METAMIG, 1975) e até hoje pesquisadas pela COMIG (Cia. Mineradora de Minas Gerais), como mostra esquematicamente a figura 1, sendo necessário acréscimos de informações para prospecção, como foi feito, nesta monografia.

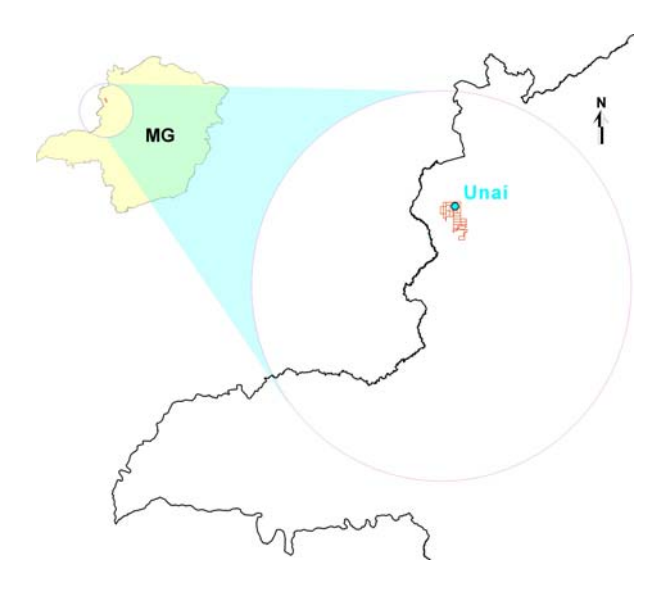

**Figura 1** - Figura esquemática da localização do Projeto Zinco - Bambuí Sul da METAMIG (1975) pesquisado pela COMIG (sem escala)

A região escolhida possui uma área de aproximadamente  $1.350 \text{km}^2$ , entre as coordenadas UTM/ Córrego Alegre: 251162; 300091; 8164533 e 8192132, e geologicamente está na porção oeste da Bacia do São Francisco, onde são encontrados corpos de calcário dolomítico, pertencentes à Formação Vazante, sendo esperado encontrar nesta, dolomitos mineralizados.

A integração de dados multifontes em estudos geológicos, tem se tornado comum, principalmente a partir da década de 90. A integração de radar com imagens TM, combina a resposta multiespectral do alvo, através da variação de cor, com informações do relevo, tão bem representadas nas imagens de radar (Silva, 1999). Já a integração do radar com

dados gamaespectrométricos, fornecem informações do relevo, juntamente com características, neste caso, relativo a radiatividade das rochas.

Para esse estudo, foram escolhidas 4 composições (de melhor resposta) da fusão da imagem de satélite Landsat 7 ETM+ e gamaespectrométricas, como mostra a tabela 5, que como técnicas exploratórias, podem contribuir na obtenção de um aperfeiçoamento nas informações geológicas, para este tipo de prospecção.

Dentro deste contexto, foram feitas as transformações dos componentes - vermelho, verde, azul (RGB), nos componentes - intensidade, matiz e saturação (IHS), utilizadas para produzir composições coloridas, com reduzida correlação interbanda, conseqüentemente com melhor utilização do espaço de cores, e combinar as imagens de diferentes sensores, e finalmente geradas imagens híbridas, ampliadas espectralmente, possibilitando um refinamento dos alvos na exploração mineral, dentro dos modelos anômalos pré-determinados nesta pesquisa mineral.

Juntamente com mapeamento básico já disponível, é possível aprimorar o conhecimento geológico, para que, quando for checado em campo, o impacto econômico final seja relevante, dada a redução considerável da área de pesquisa, atacando direto os alvos definidos, permitindo enfocá-los de forma mais objetiva e localizada, diminuindo o custo da pesquisa geológica e aumentando as chances de sucesso em áreas potencialmente importantes.

#### **1.1. OBJETIVO**

Os objetivos deste trabalho são testar e analisar, através da técnica de transformação no espaço de cores (IHS), a integração de dados digitais de imagens de satélites (bandas do Landasat 7) e dados radiométicos (mapas de potássio, tório, Ternário→K,Th,U e Contagem Total), usando o software Spring, para determinar a combinação mais adequada dos dados, e resolução espacial mais conveniente, para identificar melhor alvos litológicos/estruturais/topográficos da Formação Vazante, dentro do Projeto Zinco - Bambuí Sul (METAMIG, 1975), pesquisadas pela COMIG (Cia. Mineradora de Minas Gerais), na região de Unaí.

Com o cruzamento destes dados, novas imagens serão geradas, tentado avaliar e prever dentro do geoprocessamento, um realce na detecção de regiões anômalas nos modelos prédeterminados nesta pesquisa mineral, juntamente com mapeamento básico, já disponível.

#### **2. ASPECTOS FISIOGRÁFICOS E RECURSOS MINERAIS**

A Região Noroeste de Minas Gerais, na qual está localizado o município de Unaí (ver figura 2), é caracterizada geomorfologicamente por serras alongadas segundo a direção N20ºW e vales abertos. As altitudes variam de 498m, na foz do Ribeirão Entre Ribeiros, a 1008m, na Serra da Mata.

O município de Unaí possui 8.492km<sup>2</sup>, de acordo com dados referentes a 2000 do DNPM (Departamento Nacional da Produção Mineral), é pobre em recursos minerais, destacando o somente calcário e pontualmente o zinco (elemento de interesse neste estudo).

O relevo plano ocorre em 60%, o ondulado em 25% e o montanhoso em cerca de 15% de Unaí (Braun, 1971).

A drenagem é do tipo encaixada, alinhando-se preferencialmente nas direções N20ºW, N60ºE e EW, sendo fortemente controlada pelos fraturamentos das rochas da Formação Lagoa do Jacaré, do Grupo Bambuí. Os principais rios da região são o Rio Paracatu, Rio Batalha, Rio Preto e Rio São Marcos, pertencentes a bacias do São Francisco e do Paranaíba.

O clima tropical regional, determinou um regime local caracterizado por aridez entre os meses de abril a outubro e grandes vazões nos períodos compreendidos entre os meses de novembro a março.

A temperatura média anual na região é de 24,4º C, com média máxima anual de 29,8º C e média mínima anual de 14,6º. A precipitação média anual é de 3.545mm no município de Paracatu e de 900mm no município de Unaí.

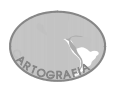

A vegetação da região é formada por um mosaico de formações vegetais, onde predominam os cerrados e os campos, com inclusões de formações florestais (matas ciliares, cerradões) e as veredas.

O campo limpo e o campo cerrado ocorrem nas encostas, onde o solo se apresenta mais raso e com menor fertilidade. O cerrado aparece nas partes mais aplainadas onde os solos são mais desenvolvidos. As matas ciliares são vistas ao longo das drenagens.

O cerrado possui um extrato arbóreo mais desenvolvido e sua densidade é variável, dependendo principalmente das condições edáficas. O campo limpo mostra uma flora predominantemente herbácea, com a presença de arbustos disseminados sobre um tapete

formado por gramíneas. O campo cerrado apresenta-se com extrato arbóreo e arbustivo pouco denso, com árvores esparsas. A mata ciliar apresenta árvores com altura de até 15 metros. Sua composição é variada, tendo espécies mais características (King, 1956).

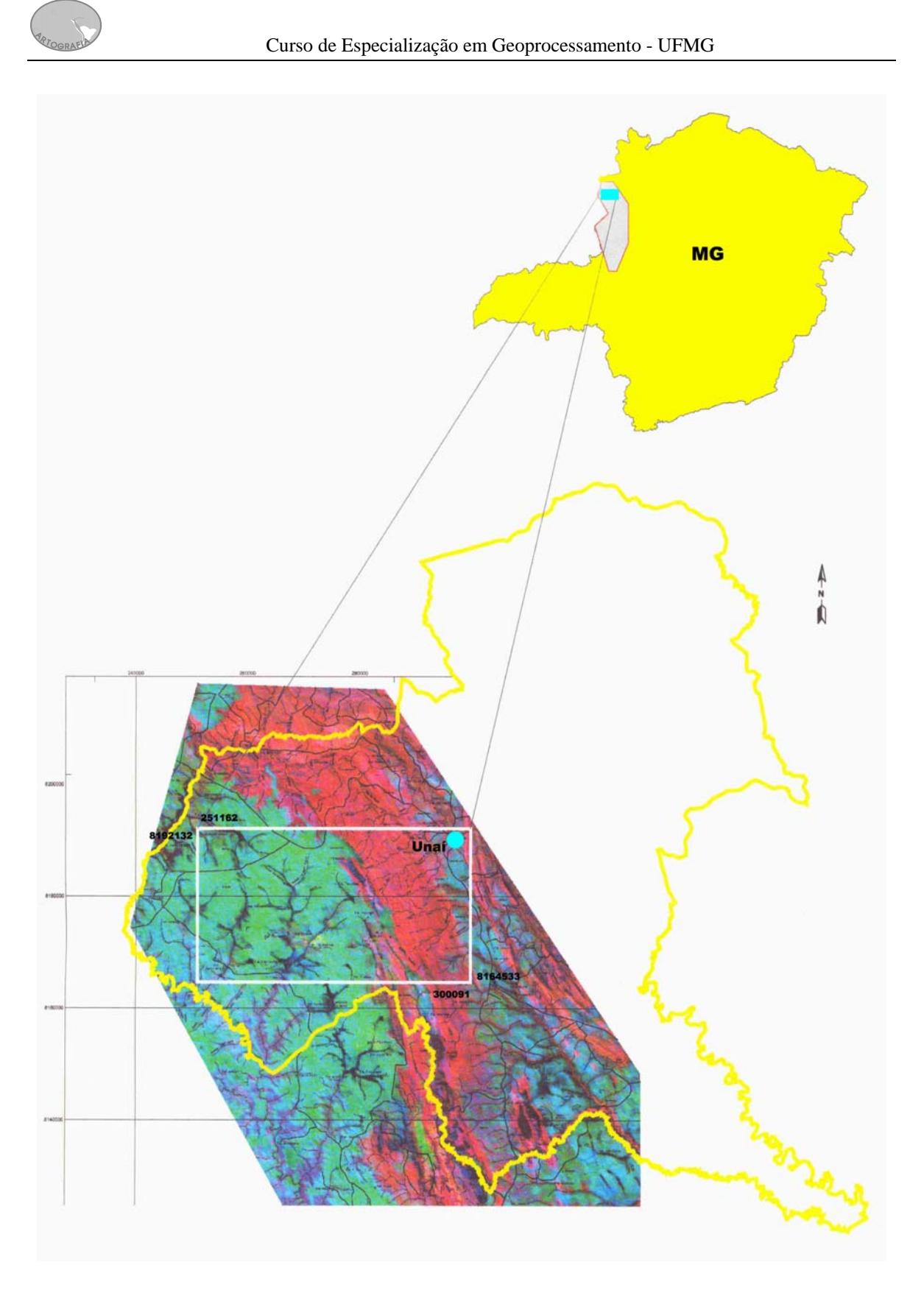

**Figura 2** - Mapa esquemático da localização do município de Unaí, dentro da área 1 do Lev. Aerogeofísico

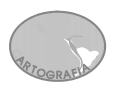

#### **3. GEOLOGIA REGIONAL**

No contexto geológico, a região de Unaí está situada na porção oeste da Bacia do São Francisco. As litologias que aí ocorrem pertencem ao Grupo Bambuí (rochas pelíticas, areníticas e carbonatadas), à Seqüência Vazante (dolomitos, dolarenitos, ardósias e folhelhos negros) e ao Grupo Canastra (rochas de cobertura), a oeste, como mostra a figura 3, e rochas cretáceas (arenitos) a leste da falha da Serra Geral do Rio Preto.

São poucos os trabalhos publicados sobre a geologia da região de Unaí. Destacando os trabalhos do Projeto Zinco - Bambuí Sul (METAMIG, 1975), que consideram os corpos de calcário dolomítico formam as Serras do Quilombo, da Tapiacanga e da Aldeia, pertencem à Seqüência Vazante pela presença de biohermas. Estes níveis dolomíticos envolvidos por ritmitos geralmente calcíferos correspondem, segundo estes autores, ao topo da Seqüência Vazante.

Os corpos de dolomito que ocorrem nas serras da Pindaíba e do Salobro, encaixados em uma seqüência de metapelitos, meta-arenitos e ortoquartzitos, com estratificação gradacional e laminações cruzadas, corresponderiam à base da Seqüência Unaí (Fácies Serra da Pindaíba). A intercalação de metapelitos, meta-argilitos, meta-arenitos, margas e lentes de calcário negro que ocorrem à leste do fácies Serra da Pindaíba, em contato por meio de falha inversa, foi denominada naquele trabalho como parte superior da Seqüência Unaí.

Em 1986, a CPRM realizou o levantamento da geologia regional, parte integrante do Projeto "Mapas Metalogenéticos e de Previsão de Recursos Minerais - Folha Unaí" (Godoi, 1986). Segundo alguns autores, o Grupo Bambuí nessa região é constituído por meta-arenitos, meta-siltitos, meta-argilitos, margas, calcários e dolomitos. Em todos os trabalhos anteriores, com algumas pequenas modificações, é reconhecida a existência dessas mesmas litologias, havendo, entretanto, certa divergência quanto ao posicionamento estratigráfico das unidades, assim sendo:

**ARTOGRAFIA** 

 $\triangleright$  no trabalho de Carvalho & Miranda (1968), os dolomitos, meta-arenitos, siltitos e margas são colocados lado a lado e englobados em uma unidade denominada Seqüência Unaí, pertencente à Formação Paraopeba;

¾ no trabalho da METAMIG (1975), os meta-arenitos estão posicionados no topo da seqüência, acima dos calcários e metapelitos;

¾ Ribeiro & Latorraca (1975), por sua vez, associam as rochas calcárias da região de Unaí à Fácies Lagoa do Jacaré, enquanto parte das rochas metapelíticas pertenceriam a Fácies Serra da Saudade, o que coloca as últimas em posição estratigráfica acima das rochas calcárias. Ao mesmo tempo, Ribeiro & Latorraca (1975) colocam os metaarenitos na posição basal dessa seqüência.

A principal feição estrutural da região é representada por um extenso falhamento de direção NNW-SSE, que seciona as rochas do Grupo Bambuí e contorna a base da Serra Geral do Rio Preto, no seu flanco oeste. Em mapas geológicos regionais como, por exemplo, no Mapa Geológico de Minas Gerais (COMIG, 1994), esse lineamento é interpretado como uma falha do tipo reversa.

Além dessa falha, a região apresenta-se em geral dobrada, constituindo sucessões de sinclinais e anticlinais com direção NNW e eixos com caimento suave para Norte (METAMIG, 1975).

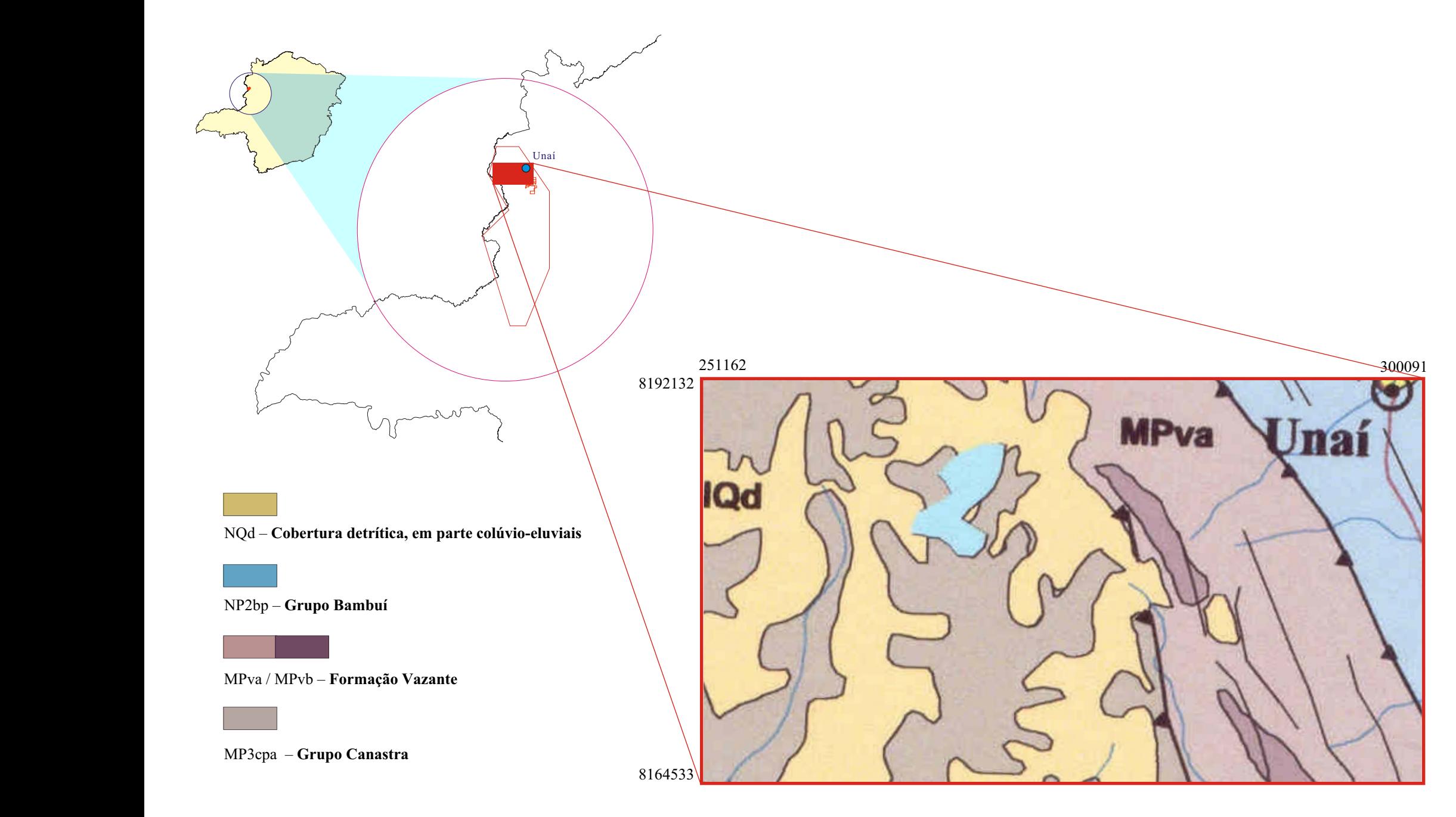

#### **4. TRABALHOS EXECUTADOS**

#### **4.1. Fase de Reconhecimento Geológico e de Semidetalhe**

A COMIG já tinha executado trabalhos de reconhecimento geológico em 1997, em função de outras áreas requeridas em 1995, localizadas nas porções nordeste, central e sudeste da Folha Unaí; porções noroeste, centro-sul e centro-norte da Folha Serra da Aldeia; e porção sudeste da Folha Cachoeira do Queimado.

Em todas essas áreas foram realizados reconhecimentos geológicos das seqüências carbonatadas, bem como coletadas amostras para a caracterização química dos corpos de rochas calcárias, utilizando-se das bases cartográficas 1:100.000 para plotagem dos corpos e locação dos pontos amostrados.

Após os trabalhos de reconhecimento foi possível reconhecer a existência de duas associações faciológicas distintas, as quais foram denominadas informalmente de *Associação Faciológica a* e *Associação Faciológica b* (figura 4).

A *Associação Faciológica a* ocorre na Folha Unaí a leste do Rio Preto e a oeste da Serra Geral do Rio Preto, estendendo-se na Folha Serra da Aldeia entre o Ribeirão do Carmo e a sudoeste da mesma serra, na região da Serra de São Pio. Esta associação, constituída basicamente por um pacote de rochas pelíticas com intercalações de meta-arenitos, margas e corpos lenticulares de calcários calcíticos de cor preta, pode ser correlacionada à Formação Lagoa do Jacaré, conforme proposto por Ribeiro & Latorraca (1975).

Estas rochas apresentam direção preferencialmente N20ºW, com mergulhos fortes a moderados para nordeste e sudoeste, caracterizando uma seqüência de sinclinais e anticlinais que podem ser vistos através de dobramentos em escala de afloramento. As lentes de calcário cinza-escuro que aí ocorrem apresentam espessuras de 50 a 80m, alturas variáveis de 70 a 150m e extensões variáveis, na maioria das vezes, inferiores a 200m.

A *Associação Faciológica b*, que aflora principalmente na porção central da Folha Serra da Aldeia (região da Serra do Salobro), é formada por um pacote de rochas pelíticas com intercalações de meta-arenitos, margas e dolomitos cinza. Essa sucessão de fácies possivelmente está correlacionada à Formação Serra de Santa Helena.

Os dolomitos que ocorrem na região de Tapiacanga (porção sudeste da Folha Cachoeira do Queimado) e na região da Serra do Barreiro (parte oeste da Folha de Serra da Aldeia) apresentam algumas características como a presença de estromatólitos e níveis silicosos (provavelmente níveis de chert), podendo ser considerados como pertencentes ao Membro Serra do Landim da Formação Vazante.

 À parte norte da Folha Serra da Aldeia, região das serras de São Pio, Baruzeiro e Fala Verdade, é caracterizada por um conjunto de serras alongadas segundo uma direção aproximada N40ºW. As litologias que ali ocorrem correspondem à *Associação Facilógica a* (Seqüência Unaí). As cristas das serras são quase sempre constituídas por meta-arenitos de cor avermelhada, enquanto corpos lenticulares de calcário calcítico ocorrem geralmente nas bordas das serras. As lentes de calcário possuem comprimentos variáveis de 500 a 2.500m e larguras de 50 a 200m. Os calcários são do tipo calcítico e de cor cinza-escura a preta. Essas rochas, quando puras, apresentam teores em torno de 50% de CaO e MgO < 1,5%. Podem ocorrer, porém, tipos silicosos com teores de  $SiO<sub>2</sub>$  em torno de 15 a 23% e CaO de 30 a 40%.

Na Folha Serra da Aldeia (regiões da Serra do Salobro e do Ribeirão do Franco) e na Folha Cachoeira do Queimado (regiões de Quilombo e Tapiacanga) foram observados e amostrados vários corpos de dolomitos.

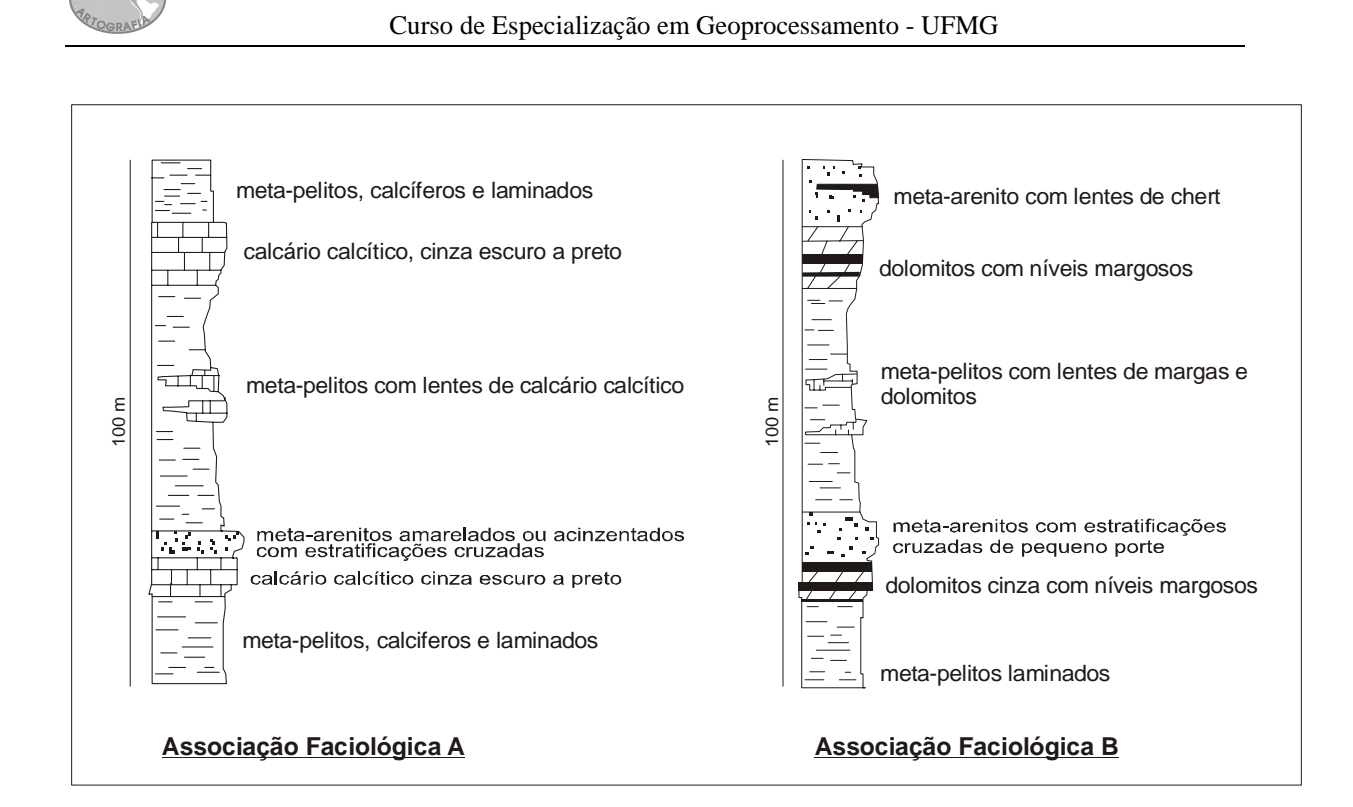

**Figura 4** - *Associações faciológicas a e b* que ocorrem na região de Unaí (METAMIG, 1975)

#### **4.2. FASE DE DETALHE**

A verificação, durante a realização os trabalhos de reconhecimento geológico regional e de semidetalhe, da existência de ocorrências de corpos de calcários dolomíticos aflorantes na região da Serra do Salobro, levou a COMIG a requerer duas áreas naquele local, que recobrem as porções norte e sul da serra e que deram origem aos processos DNPM's 831.415/2000 e 830.014/2000. Essas áreas foram objeto de trabalhos de detalhe que compreenderam a execução de levantamento de malha topográfica, mapeamento geológico e amostragem realizada nas seções topográficas, na escala de 1:2.000, e análises químicas das amostras dos afloramentos de dolomitos e margas (subordinados) existentes nos dois processos.

#### *4.2.1. Mapeamento Geológico*

**ARTOGRAFIA** 

O mapeamento geológico foi realizado ao longo de seções topográficas, sendo levantados, além das litologias, dados estruturais tais como acamamento, eixos de dobras e fraturas, que permitiram uma melhor compreensão do arcabouço estrutural da área trabalhada, sendo os dados apresentados na escala de 1:2.000, nas seções geológicas, e em mapa geológico, na escala de 1:10.000.

Com as informações obtidas nos trabalhos de detalhe realizados na Serra do Salobro, foram realizadas modificações significativas no mapa geológico preliminar. As principais modificações observadas foram as seguintes:

¾ constatou-se na área norte que os corpos de quartzitos possuem espessuras maiores do que aquelas definidas no mapa preliminar;

 $\triangleright$  verificou-se a existência de várias lentes e corpos de margas sobretudo próximos aos contatos entre os dolomitos e os quartzitos e metapelitos;

 $\triangleright$  tanto à parte norte quanto a parte sul da serra mostram um arranjo estrutural caracterizado por dobramentos com eixos segundo a direção NNW e caimento suave para N.

#### *4.2.2. Geologia da Serra do Salobro*

A Serra do Salobro é formada por um conjunto de rochas metassedimentares, que apresentam dobramentos segundo a direção preferencial em torno de N20ºW, com eixos de baixo ângulo para norte.

Topograficamente, a serra é constituída por duas porções distintas, separadas entre si pelo Ribeirão da Aldeia. À parte norte possui uma extensão de aproximadamente 10.000m, dos quais foram trabalhados em detalhe os 5.000m da sua porção sul onde ocorrem predominantemente rochas dolomíticas. À parte sul é formada por um corpo ligeiramente alongado com extensão de 1.500m.

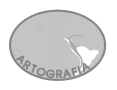

O conjunto de rochas que ocorre na Serra do Salobro, corresponde à associação de fácies que foram denominados de *Associação Faciológica b*. Essa associação é caracterizada por um pacote de rochas síltico-pelíticas e dolomíticas com intercalações de orto-arenitos e finas camadas de chert e margas.

A partir dos trabalhos de detalhe constatou-se que os dolomitos se intercalam nos metaarenitos e metapelitos. Ocorrem transições laterais entre os meta-arenitos e metapelitos Área Norte (DNPM 831.415/2000).

Os meta-arenitos preservam a crista da Serra, devido à maior resistência à erosão, enquanto os dolomitos ocupam as bordas da estrutura e os metapelitos as partes topograficamente mais baixas, conforme se observa nas seções geológicas em anexo. Os meta-arenitos são constituídos por grãos de quartzo, são bem litificados e possuem cores claras em tons de branco-amarelado, avermelhado ou acinzentado. É comum a presença de nódulos pretos provavelmente de composição manganesífera. A granulometria é média a fina e podem ocorrer estratificações cruzadas tabulares de pequeno porte.

Os metapelitos geralmente apresentam intercalações de níveis síltico-arenosos, definindo pacotes de meta-ritmitos com espessuras entre 50 e 200m. As cores mais comuns são cinza-esverdeado e cinza-amarronzado. São comuns as laminações plano-paralelas. O contato dessas rochas com os dolomitos em geral é gradacional, onde se observa uma passagem do tipo metapelitos - margas - dolomitos.

Os dolomitos afloram nos dois flancos da serra. As cores predominantes são cinza-claro, de aspectos leitoso, por vezes levemente rosado ou cinza médio a escuro. As laminações são freqüentes. É comum a ocorrência de lentes de margas em meio aos dolomitos. Podem ocorrer também pequenos níveis síltico arenosos com 5 a 10cm de espessura em meio a bancos dolomíticos com 1-2m.

As margas ocorrem sob a forma de corpos lenticulares (<40m de espessura) em meio aos dolomitos ou na passagem destes para os metapelitos. Essas rochas apresentam geralmente

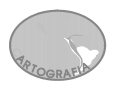

cor rósea, marrom-avermelhado ou cinza-esverdeado. O acamamento é bem definido por finas laminações. Esses corpos geralmente gradão lateralmente para os dolomitos cinza ou para os metapelitos.

A separação entre os dolomitos e as margas nem sempre é fácil, visto que ocorre uma gradação química e faciológica entre um tipo e outro. Baseado nos teores de CaO, MgO  $SiO<sub>2</sub>$  e Al<sub>2</sub>O<sub>3</sub>, estabeleceu-se o seguinte limite entre esses dois tipos litoquímicos: foram classificados como margas os dolomitos impuros que apresentam em sua composição os seguintes valores médios: CaO <25%, MgO <20%; SiO<sub>2</sub> >20% e Al<sub>2</sub>O<sub>3</sub> >3%. Cabe ressaltar que essas definições encontram correspondência com as características macroscópicas da rocha observada no campo. Dessa forma, pela química e pelas características litológicas, foram definidos os vários corpos de margas.

#### **5. MINERALIZAÇÕES DE CHUMBO E ZINCO HOSPEDADAS NA FORMAÇÃO VAZANTE**

Na porção ocidental do estado de Minas Gerais, zona de Unaí-Paracatu-Vazante-Coromandel (Dardenne, 1978, 1979), está impresso o início do desenvolvimento das fácies metamórficas ardosianas da zona externa da Faixa Brasília (Freitas-Silva e Dardenne, 1997). Neste contexto está inserido a Formação Vazante, no qual são encontradas numerosas ocorrências e depósitos de Pb-Zn-P, destacando os depósitos de Morro Agudo (Pb-Zn), Vazante (Zn), Rocinha (P<sub>2</sub>O<sub>5</sub>) e Lagamar (P<sub>2</sub>O<sub>5</sub>).

Os principais depósitos de Zn e Pb hospedados pela Formação Vazante ocorrem predominantemente no topo da seção intermediária, e base da seção de topo. Nestas seções, ocorrem dois tipos principais de mineralizações. O primeiro tipo é representado pelo depósito sulfetado de Morro Agudo e o segundo pela jazida silicatada de Vazante. Além de apresentarem controles litoestratigráficos distintos, representam termos extremos de jazidas sindiagenética (Morro Agudo) e remobilizada hidrotermalmente (Vazante).

#### **6. CONCEPÇÃO DA INTEGRAÇÃO DOS DADOS ESTUDADOS**

Devido ao grande volume de dados, os sistemas computacionais passaram a ser uma ferramenta de trabalho inerente à sua análise e com capacidade para extrair informações de interesse das geociências, usando-se de manipulações de imagens na forma numérica através de técnicas de Processamento Digital de Imagem (PDI).

A partir do momento em que dados de diversas origens e sensores, possam estar armazenados em conjunto e no mesmo formato, toma-se mais fácil realizar operações como integração, conectividade, superposição e cruzamento. Assim, em uma operação associada de SIG e PDI, permite-se tratar relações espectrais e espaciais entre entidades geográficas de uma área com imagens multiespectrais de satélite, mapas geológicos convencionais ou dados geofísicos (magnetometria, **radiação gama** ou sísmica), utilizando-se um mesmo algoritmo e ambiente computacional.

Como os produtos finais de cada um destes sensores possuem características próprias, é necessário uniformizá-los para que sejam integrados de modo adequado. Para isso, são utilizadas técnicas computacionais capazes de processar e analisar os diferentes dados dentro de uma mesma concepção, e assim, testar a eficiência de uma metodologia sistemática. Tomou-se no presente trabalho, os dados multiespectrais TM/LANDSAT-7 e de aerogamaespectrometria, a partir dos quais pode-se gerar imagens de radioelementos (K, Th, Ternário e Contagem Total), na tentativa de se comprovar a integração dos dados e a efetiva qualidade e interpretabilidade do produto final.

Qualquer fonte de dados obtidos por sensoriamento remoto, o qual por definição é o processo de medição da radiação eletromagnética emitida ou refletida pelos objetos, pode ser processada e analisada com o uso de mesmas técnicas de geoprocessamento. Nesse sentido, as imagens de satélite e os dados de gamaespectrometria são produtos que refletem a mesma natureza de informação, com algumas diferenças tanto em relação a processo de detecção da radiação, quanto às regiões do espectro eletromagnético analisadas. As figuras 5 e 6, mostram como nível de aquisição dos dados e o processo de imageamento são diferenciados: a imagem de satélite é

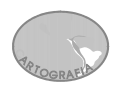

obtida por um sensor imageador localizado entre mais ou menos 870km de altura, e os dados aerogamaespectrometria, obtidos a uma altura de vôo de 100m por um sensor não imageador.

Eles constituem em produtos finais com diferentes áreas imageadas e diferentes resoluções espacial e espectral.

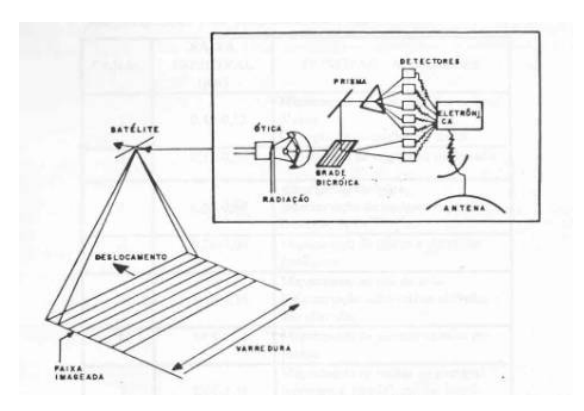

**(a)** Imagem de satélite é obtida por um sensor **(b)** Figura esquemática do Landsat 7 imageador a 870km de altura.

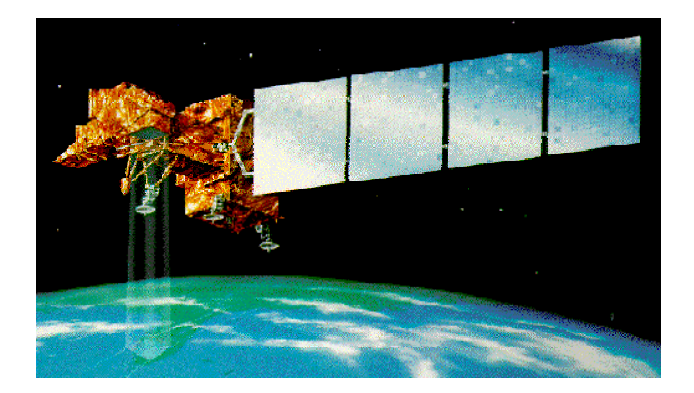

**Figura 5** - Esquema de um imageamento realizado por um sensor imageador do tipo multiespectral de varredura

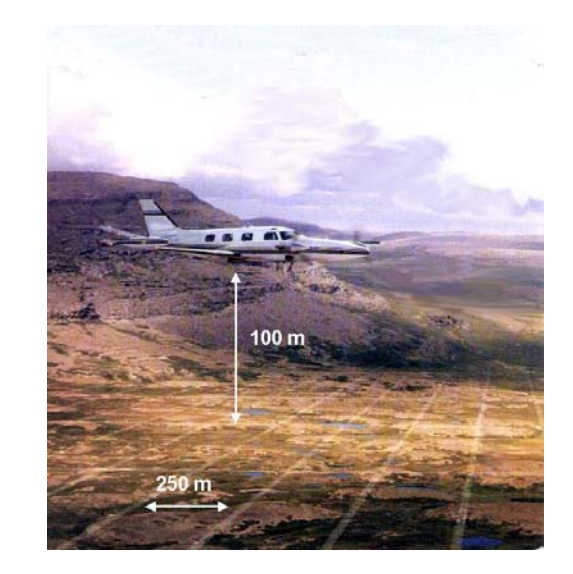

 **(a)** Parâmetros do vôo do Lev. Aerogeofísico **(b)** Linhas de vôo de parte da área (resolução 60m) (Direção das linhas de produção N30ºE;

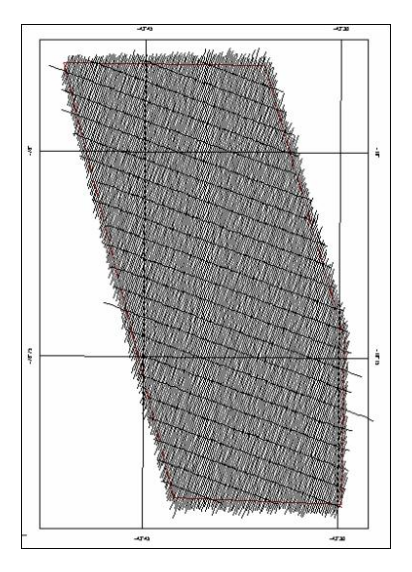

direção das linhas de controle N60ºW)

**Figura 6** - Esquema de vôo de um levantamento aerogeofísico realizado por um sensor não imageador, dados obtidos por um Cristal de Iodeto de Sódio dentro da aeronave

Entre os *softwares* disponíveis, que permitem conversões de formatos, foi escolhido o Sistema de Tratamento de Imagem - o *software* gratuito *Spring* desenvolvido pelo INPE. Neste caso, dos dados usados dentro deste *software*, são manipulados no formato *raster (Geotiff),* pelo qual tem-se a integração das informações digitais da gamaespectrometria (K, Th, Ternário e Contagem Total) com a imagem de satélite Landsat 7 (banda 7), podendo assim, tratá-las como novas bandas espectrais, onde o produto final integrado passará a ter um caráter multiespectral ampliado.

Neste trabalho, utilizaram-se exclusivamente as bandas originais e os produtos resultantes das técnicas de processamento digital de imagens, pela Transformação IHS, permitindo a reamostragem e transformação das informações contidas na imagem de alta resolução geofísica (64 metros) para a imagem colorida de resolução de 30 metros.

Imagens do Landsat 7 são distribuídas com correção geométrica e radiométrica e possuem as características listadas na tabela 1.

| <b>Bandas</b> | Intervalo espectral<br>(micra) | Resolução de <i>pixel</i><br>(metros) |
|---------------|--------------------------------|---------------------------------------|
| 1             | $0,453 - 0,515$                | 30                                    |
| 2             | $0.525 - 0.605$                | 30                                    |
| 3             | $0.630 - 0.690$                | 30                                    |
| 4             | $0.75 - 0.900$                 | 30                                    |
| 5             | $1,550 - 1,750$                | 30                                    |
| 6             | $10,40 - 12,50$                | 30                                    |
| $7*$          | $2,090 - 2,350$                | 30                                    |
| 8             | $0.520 - 0.900$                | 15                                    |

**Tabela 1 -** Intervalo espectral (micra) e resolução de *pixel* associado às bandas componentes de uma imagem de satélite ETM-7

\*Banda utilizada neste trabalho, por representar melhor, as feições geológicas

Por exemplo, na figura 7, a composição colorida das bandas 7, 5 e 3 (testada neste trabalho, mas que não será discutida, por não fornecer novidades ao trabalho), forma uma imagem colorida (R, G, B ou vermelho, verde e azul), de *pixel* com tamanho de 30 x 30 metros. Isso significa que

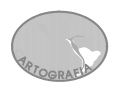

todo o material contido nos 900 metros quadrados do *pixel* vai formar apenas um DN (valor digital) em cada banda referente ao menor espaço de percepção do satélite.

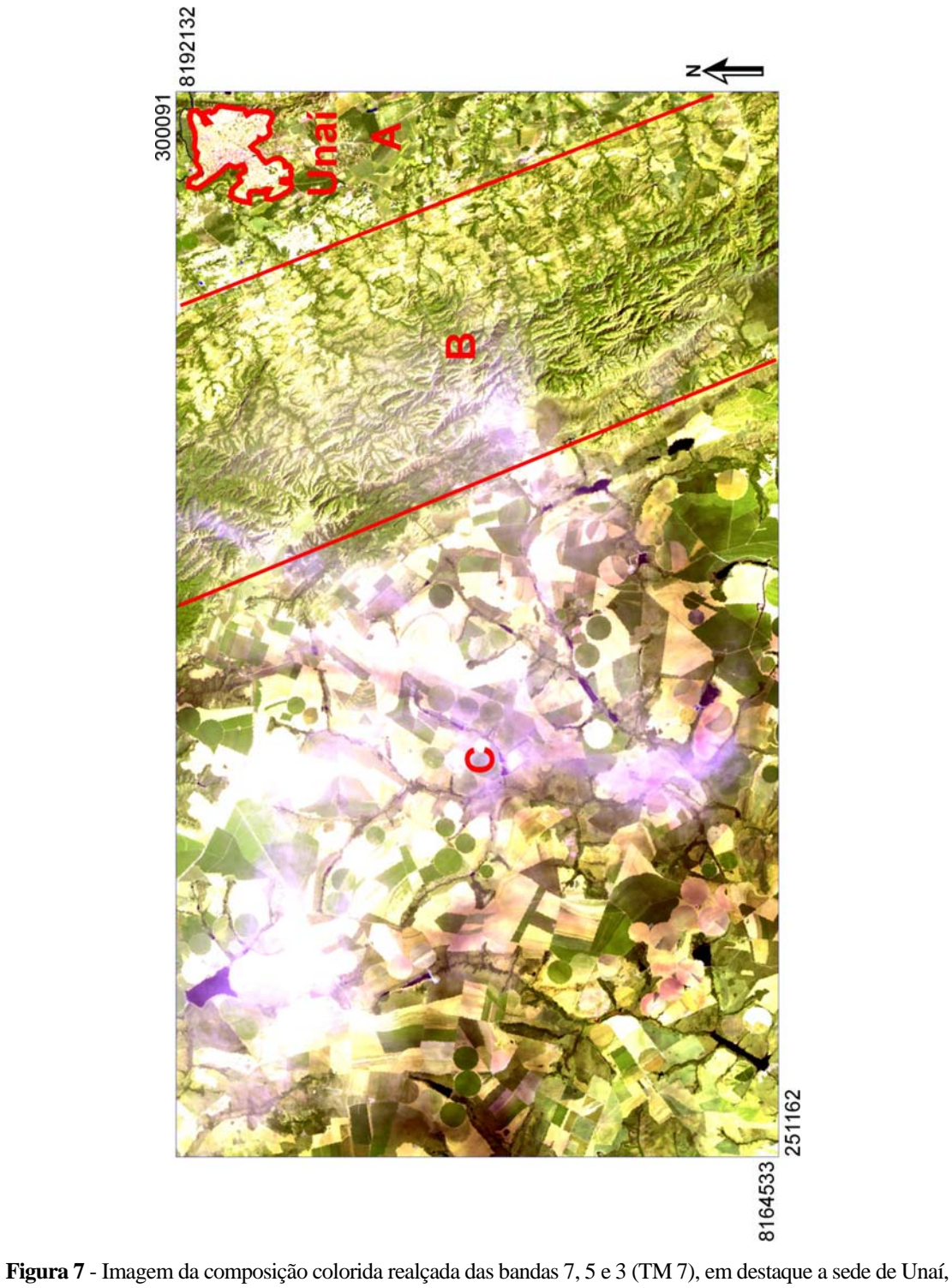

em destaque: **a)** Grupo Bambuí; **b)** Formação Vazante; **c)** Grupo Canastra

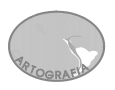

#### **7. O SISTEMA DE CORES**

As imagens multiespectrais de sensoriamento remoto são compostas por diversas bandas, que podem ser visualizadas na forma de composições coloridas de três bandas. As composições constituem-se em uma poderosa forma de sintetizar, numa única imagem, uma grande quantidade de informação, ao mesmo tempo em que representam essa informação em diferentes cores, facilitando assim a sua interpretação. .

#### **7.1. MODELO DE CORES ADITIVO E SUBTRATIVO**

O modelo de espaço de cores RGB é provavelmente o mais usado entre os modelos de cores, especialmente para dados de 8 bits. A teoria do espaço de RGB (vermelho-verde-azul), de Thomas Young (1773-1829), é baseada no princípio de que diversos efeitos cromáticos são obtidos pela projeção da luz branca através dos filtros vermelho, verde e azul e pela superposição de círculos nas cores projetadas.

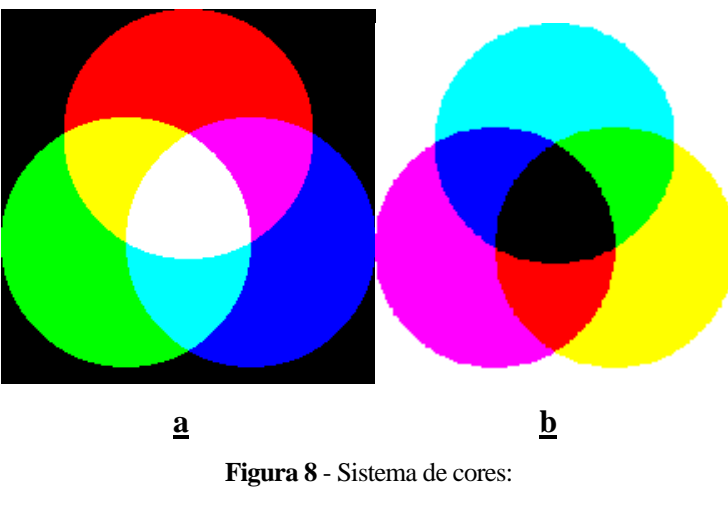

**a)** aditivo (RGB); **b)** subtrativo (CMY)

A luz *branca* é produzida se os três círculos coincidirem. Como mostra a figura 8, a luz branca é uma composição entre as cores primárias: *vermelho, verde e azul*. As cores primárias não podem ser produzidas pela mistura de duas delas, por isso são definidas como cores primárias aditivas.

Outras cores são produzidas quando duas cores se misturam - sistema aditivo: vermelho + azul ⇒ **magenta**  vermelho + verde ⇒ **amarelo**  verde + azul ⇒**ciano**.

**ARTOGRAFIA** 

Com a variação da quantidade relativa das cores primárias, uma enorme gama de cores pode ser produzida, se incluir diversos tons a cada uma delas.

Usando-se filtros, as cores podem ser subtraídas da luz branca - sistema subtrativo: subtração de vermelho ⇒ **ciano** subtração de verde ⇒ **magenta** subtração de azul ⇒ **amarelo**

O uso das cores primárias ou secundárias possibilita a representação de qualquer tonalidade de cores: monitores de televisão utilizam cores primárias aditivas e processos de impressão litográfica colorida, cores primárias subtrativas. .

Portanto, caso soubermos lançar mão deste recurso das cores, aliado com o conhecimento do comportamento dos alvos em cada banda espectral, podemos obter composições coloridas muito eficazes no que diz respeito à distinção destes alvos para o intérprete visual. (Crósta, 1993, p. 59).

#### **7.2. MODELO DE CORES IHS (BRILHO, MATIZ E SATURAÇÃO)**

Resumidamente, podemos dizer que o matiz informa a cor predominante em um determinado pixel da imagem. O valores de matiz são dados por ângulos que variam desde  $0^{\circ}$ (correspondendo ao vermelho) a 360 $^{\circ}$  (vermelho igualmente, pois 360 $^{\circ}$ =0 $^{\circ}$ ). As outras duas cores primárias, verde e azul, têm valores de matiz iguais a  $120^\circ$  e  $240^\circ$  respectivamente (Dutra e Meneses, 1987).

Já a saturação tem como função estimar a pureza da cor. Quanto mais saturada, isto é, quanto maior o valor de saturação, mais pura será a cor. E a pureza também está relacionada com a quantidade de cor branca presente na mesma.

Quanto ao brilho, ele nos dá a noção, de maneira geral, de quão iluminada está a imagem naquele momento. Ou então, em termos mais apropriados a sensoriamento remoto, uma noção da resposta espectral de um objeto em uma dada banda de um sensor orbital ou aerotransportado.

Tanto os valores de saturação de 0 a 255 em um plano e os de brilho, estão compreendidos entre 0 e 1 (normalizado, neste caso). Embora estes intervalos de valores, bem como o de matiz, sejam uma notação (poderiam variar de 0 a 255, por exemplo), eles são de uso corrente e aceitos consensualmente. Porém, encontram-se exemplos de espaços de atributos onde os intervalos difiram desta notação.

O espaço IHS pode ser representado graficamente por um triangulo, como mostrada a figura 9.

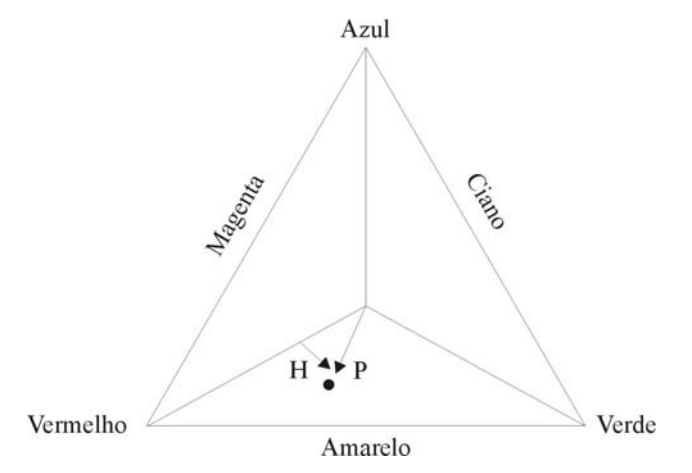

**Figura 9** - Relação espacial representado por um triangulo, entre o espaço RGB e IHS

Como já foi referido, o modelo *RGB* é definido em relação a um cubo. No entanto, os componentes de cor do sistema *IHS* (tonalidade e saturação) são definidos com base no

triângulo de cor representado na figura 9 a (todas as cores obtidas através da combinação de três outras cores encontram-se dentro de um triângulo cujos vértices são definidos pelas cores iniciais). Ainda na mesma figura, e recuperando os conceitos apresentados na secção anterior, note-se que o **matiz** (*H*) do ponto de cor *P* é o ângulo formado entre o seu vetor e o eixo do vermelho. Assim, quando *H* = 0°, a cor é vermelha, quando *H* = 60°, a cor é amarela e assim sucessivamente. A **saturação** (*S*) da cor é proporcional à distância entre *P* e o centro do triângulo (quanto mais o ponto estiver afastado do centro, mais saturada está a cor). Por fim, a **intensidade** (*I*) é e medida relativamente a uma linha perpendicular ao triângulo e que passa pelo seu centro.

A combinação *do matiz, da intensidade e da saturação* num espaço de cor tridimensional, resulta numa estrutura piramidal. Qualquer ponto que se situe na superfície desta estrutura representa uma cor puramente saturada. A tonalidade dessa cor é determinada pelo seu ângulo com o eixo do vermelho e a intensidade pela distância perpendicular da origem do preto (ou seja, quanto maior for à distância ao preto maior é a intensidade de uma cor). Relativamente aos pontos situados dentro da estrutura, a situação é semelhante, residindo a diferença no fato das cores se tornarem menos saturadas à medida que se aproximam do eixo vertical **\***.

Por serem independentes, do ponto de vista de percepção visual, estes três parâmetros podem ser analisados e modificados separadamente, para um melhor ajuste das cores às características do sistema visual.

A transformação dos componentes vermelho, verde, azul (RGB) nos componentes intensidade, matiz e saturação (IHS) pode ser utilizada para produzir composições coloridas com reduzida correlação interbanda, conseqüentemente com melhor utilização do espaço de cores, e combinar diferentes tipos de imagem ou imagens de diferentes sensores. Estas transformações são feitas através de algoritmos matemáticos que relacionam o espaço RGB ao IHS.

**\*** ESIG 2002 • VII Encontro de Utilizadores de Informação Geográfica • USIG • Tagus Park, 13-15 de Novembro

Para produzir composições coloridas, escolhem-se três bandas de uma imagem e associa-se cada banda a um dos componentes RGB. Executa-se a transformação IHS "*pixel*" a "*pixel*". Cada "*pixel*" na imagem de saída possuirá um ponto correspondente no espaço IHS. O resultado é um conjunto de três novas imagens: uma de intensidade, uma de matiz e outra de saturação. Estas imagens são realçadas, de modo a expandir o intervalo de intensidade e saturação através das técnicas convencionais de contraste, e novamente transformadas para o sistema RGB, permitindo assim melhor separação das feições que se deseja observar.

São encontrados na literatura diversos modelos com o propósito de representar os atributos de cor, dentre os quais destacamos o modelo estudado IHS.

O espaço de cores conhecido por **IHS** (*Intensity, Hue, Saturation*) é uma forma alternativa ao espaço RGB de representação de cores. As cores são definidas pelos atributos de intensidade ou brilho, matiz e saturação. Esses atributos podem ser analisados e manipulados individualmente, ao contrário do sistema RGB, onde eles são intrinsecamente interligados (Crosta, 1993, p. 67).

Este pode ser graficamente representado como um cone e usa coordenadas cilíndricas polares para representar as cores, ao invés de coordenadas cartesianas como o sistema RGB. O vértice do cone IHS representa o preto, enquanto o seu eixo coincide com o eixo acromático. A intensidade aumenta em sentido contrário ao do vértice. Uma seção circular do cone mostra a variação de matizes ao redor de perímetro. A saturação aumenta para fora do centro, passando de cinza para tons pastéis e destes para matizes espectrais puros.

 A **intensidade** ou brilho é a medida de energia total envolvida em todos os comprimentos de onda, sendo portanto responsável pela sensação de brilho dessa energia incidente sobre o olho.

O **matiz** ou cor de um objeto é a medida do comprimento de onda médio da luz que se reflete ou se emite, definindo, portanto, a cor do objeto.

A **saturação** ou pureza expressa o intervalo de comprimento de onda ao redor do comprimento de onda médio, no qual a energia é refletida ou transmitida. Um alto valor de saturação resulta

em uma cor espectralmente pura, ao passo que um baixo valor indica uma mistura de comprimentos de onda que irá produzir tons pastéis (apagados).

#### **8. MATERIAIS E MÉTODOS**

#### **8.1. MATERIAIS**

Os dados originais de gamaespectrometria - informações sobre campo, referente à emanação natural da radiação gama do material geológico aflorante - utilizados neste trabalho, foram cedidos pela COMIG (Cia. Mineradora de Minas Gerais), através do Programa de Levantamento Aerogeofísico de Minas Gerais / Área 1 (Unaí - Paracatu - Vazante – Coromandel), o qual foi financiado pela Secretaria de Minas e Energia em 2001. Os métodos geofísicos empregados foram o magnetométrico e o **gamaespectrométrico**, com vôos a 100 metros de altitude, linhas de vôo espaçadas de 250 metros, linhas de controle a cada 2.500 metros e resolução de 64 metros.

Os quatro temas gamaespectrométricos escolhidos foram: K, Th, Ternário e Contagem Total, por serem bons separadores de superfície visualmente perceptíveis, contendo informações mais confiáveis, onde podemos destacar alvos ou anomalias minerais, além de indicar bem, os contatos litológicos.

Para esse estudo, foram adquiridas imagens recentes (2003) do Landsat 7 ETM+ (Enhanced Thematic Mapper Plus) entre aos paralelos 17º e 16º de Latitude Sul e 46º e 47º de Longitude Oeste e correspondentes órbita 220 e ponto 71; fornecidos pela UFMG/Departamento de Cartografia, originalmente vindas do INPE (Instituto Nacional de Pesquisas Espaciais).

A banda 7 (2,09 - 2,35µ) do satélite Landsat 7, foi escolhida por ser a banda mais utilizada nos estudos de geologia, e expressar melhor as feições geológicas. A banda 8 (pancromática), também é usada, principalmente por ter uma resolução de 15m, porém,

neste caso foi desconsiderada, por não ter dado um resultado diferente do que tínhamos antes deste estudo.

#### **8.2. METODOLOGIA**

Para a obtenção de uma integração satisfatória é imprescindível que as imagens e os dados geofísicos estejam geometricamente corrigidos e reamostrados para um *pixel* comum. Na imagem TM-Landsat foi feita a ortorretificação que constitui o método mais preciso para manter a fidelidade geométrica das imagens. Para se realizar isso usamos o método do vizinho mais próximo.

Nas imagens gama, não foi preciso fazer alterações/correções, já quer as informações (cores), não foram colocadas aleatoriamente, todas elas seguiram o padrão RGB. No tema ternário, o **R** → representa o *K* (potássio), elemento móvel e de maior quantidade dentre os demais componentes radiométrcos; **G** → representado o *Th* (tório), elemento imóvel, não é lixiviado, de maior importância entre todos os outros por ser indicador, estando topograficamente em altitudes mais elevadas;  $\mathbf{B} \to U$  (urânio), elemento móvel, aparece em menor quantidade, e útil para suprir ruídos na geofísica. A cor branca indica a presença dos três elementos e o preto a ausência dos três. Nos demais temas a cor mais vermelha indica a concentração máxima daquele elemento e a azul a menor quantidade, com a transição de cores, passando pela lógica RGB.

Pelas suas características (não altera os valores dos *pixels*), o método do *vizinho mais próximo,* é o mais utilizado em detecção remota, sendo também o escolhido para proceder à interpolação das imagens utilizadas neste estudo. Resta referir que, durante o processo de reamostragem, foi requerido que o tamanho do pixel fosse redimensionado, para que todas as imagens ficassem com a mesma resolução espacial (30m), viabilizando assim a compatibilização entre as bandas multiespectrais e gamaespectrométrica. Este interpolador fornece uma imagem que só tem os valores de cinza originais, com a sua localização adaptada à nova geometria da imagem corrigida; isto pode ser uma vantagem quando vão ser aplicados classificadores. Uma desvantagem é que podem ser eliminadas as transições

graduais de tons de cinza na imagem transformada, por causa da repetição de alguns desses valores.

A metodologia aplicada foi subdividida nas seguintes etapas:

¾ Georreferenciamento das imagens: A correção geométrica das imagens foi realizada através da operação de registro, que consiste na sobreposição de duas imagens (TM/Gama)

da mesma área (Unaí) de modo que pontos correspondentes coincidam no espaço. Nesta operação, uma das imagens (imagem de referência - Gama) é tomada como padrão para corrigir a geometria da outra (imagem de ajuste - TM). O registro de uma imagem digital é realizado da seguinte forma:

Inerente ao processo de georreferenciação, está um outro que visa alterar verdadeiramente a geometria da imagem, de modo a que ela fique compatível com a base cartográfica. Isso significa transformar (distorcer) a imagem de maneira a que a sua matriz se torne quadrática, com as linhas e as colunas a adotarem uma orientação vertical e horizontal, respectivamente. Quando isso acontece, pode recorrer-se a vários métodos de interpolação, também conhecidos como métodos de reamostragem.

¾ *Interpolação e reamostragem*: Em se tratando de imagens digitais, os *pixels* da imagem corrigida através da transformação inversa não necessariamente têm níveis de cinza associados, sendo necessária esta etapa para definir os novos valores. A escolha do método de interpolação a ser utilizado depende da aplicação, aqui foi utilizada a seguinte técnica (Star e Estes 1990; Mather 1999):

A escolha do *pixel* comum, foi feita baseada no erro da ortorretificação da imagem TM que foi de 29m. Portanto o *pixel* comum foi de 30m, ou seja a imagem de satélite que possui resolução de 30m e a grade geofísica, que apresentava espaçamento de 250m x 250m, foi reamostrada para 30m. As bandas foram realçadas, para melhorar o contraste delas, facilitando a interpretação.

**ARTOGRAFIA** 

¾ Após o seu georreferenciamento, as imagens foram utilizadas como fonte de informação temática para realizar a atualização cartográfica, aplicando uma metodologia que é apresentada detalhadamente em Vergara (1999) e Vergara e Cintra (2001). A seqüência desses procedimentos de atualização é resumida a seguir:

*Processamento digital das imagens*: foi aplicada uma das técnicas de processamento digital de imagens (fusão de dados), com o intuito de gerar produtos que facilitassem a etapa de interpretação visual. Foi testada a técnica de fusão de dados mais comumente empregadas neste caso que é a *Transformação IHS* das composições coloridas originais ou das componentes principais (SOARES et al., 1997; HARRIS et al., 1990; VALLE, 1997). O nível de discriminação entre as formações para melhor distinguir um alvo foi utilizado como critério para selecionar o melhor produto híbrido.

Aqui descritos, parâmetros da imagem final, que estão no formato digital de saída (Geotiff), formatos que suportam imagens georeferenciadas; média (Cd-Rom, zip, etc); projeção cartográfica (UTM, Policônica, etc); Datum (Córrego Alegre) e técnica de reamostragem (vizinho mais próximo).

As tabelas 2 e 3 apresentam as etapas de pré-processamento e realce de imagens.

| <b>Técnica</b>      | Objetivo                                                                                                    | <b>Formas</b>                                                                                                    |
|---------------------|----------------------------------------------------------------------------------------------------|----------------------------------------------------------------------------------------------------|
| Registro de Imagens | Alinhar os pixels (pixels comuns)<br>de duas ou mais imagens de<br>geometria similar e que<br>contenham os mesmos conjuntos<br>de elementos. | Através da utilização de pontos de controle, que<br>correspondem ao mesmo objeto nas duas<br>imagens, novos níveis de cinza são calculados<br>(reamostragem). As técnicas mais comuns de<br>reamostragem são: vizinho mais próximo,<br>interpolação bilinear e convolução cúbica. |

**Tabela 2 -** Processamento Digital de Imagens / pré-processamento

| Técnica        | Objetivo                                                                         | <b>Formas</b>                                                                                                    |
|----------------|----------------------------------------------------------------------------------|----------------------------------------------------------------------------------------------------|
| Fusão de dados | Realçar as imagens intensificando<br>as sensações de brilho, cor e<br>saturação. | Dentre as técnicas de integração de dados<br>disponíveis, destaca-se: combinações de bandas<br>(composições coloridas), operações aritméticas,<br>transformações estatísticas e transformações<br>no espaço de cores.<br>A transformação RGB®IHS®RGB, consiste,<br>através de algoritmos matemáticos, na<br>transformação das cores primárias do monitor<br>(RGB) para as propriedades dos atributos -<br>matiz, intensidade e saturação, no sistema IHS<br>(cone) e permitem a manipulação destas<br>propriedades de modo independente. Após esta<br>associação, aplica-se a transformação inversa,<br>retornando ao espaço RGB para visualização<br>dos novos produtos (nova composição). |

**Tabela 3-** Processamento Digital de Imagens / técnicas de realce

¾ Dentre as técnicas de integração de dados disponíveis, Harris *et al.* (1994) destaca: combinações de bandas (composições coloridas), operações aritméticas, transformações estatísticas e transformações no espaço de cores. A técnica mais difundida nos trabalhos geológicos é a transformação RGB→IHS→RGB, que em linhas gerais, consiste na transformação das cores primárias do monitor para as propriedades matiz, intensidade e saturação, no sistema IHS (cone) e permitem a manipulação destas propriedades de modo independente. Após esta associação retoma-se ao espaço RGB para visualização dos produtos. A associação mais comum foi feita aqui, substituindo a banda 7 no canal I (**intensidade**), a (**matiz**) H no dado geofísico ou TM e no canal S (**saturação**) utiliza-se à máscara no valor constante.

Na integração TM/Gama, foram testadas algumas combinações: no primeiro caso, são usadas três bandas (753) do TM como *input* na transformação RGB-IHS que representam, a maximização da informação de cada banda e a minimização da redundância entre bandas

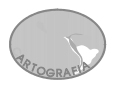

não foi de resultado satisfatório. No segundo, os dados gama são utilizados como *input* na transformação RGB-IHS, e a banda 8 (15m), mas não houve melhora nos dados. No terceiro e destacado caso, os dados gama são utilizadas como *input* na transformação RGB-IHS, e a **banda 7**, de tal modo que se modele adequadamente a resposta espectral dos dados gama (K, Th, Ternário e Contagem Total), onde se concentrou este trabalho. A figura 10, apresenta a metodologia para a geração dos produtos integrados TM/Gama.

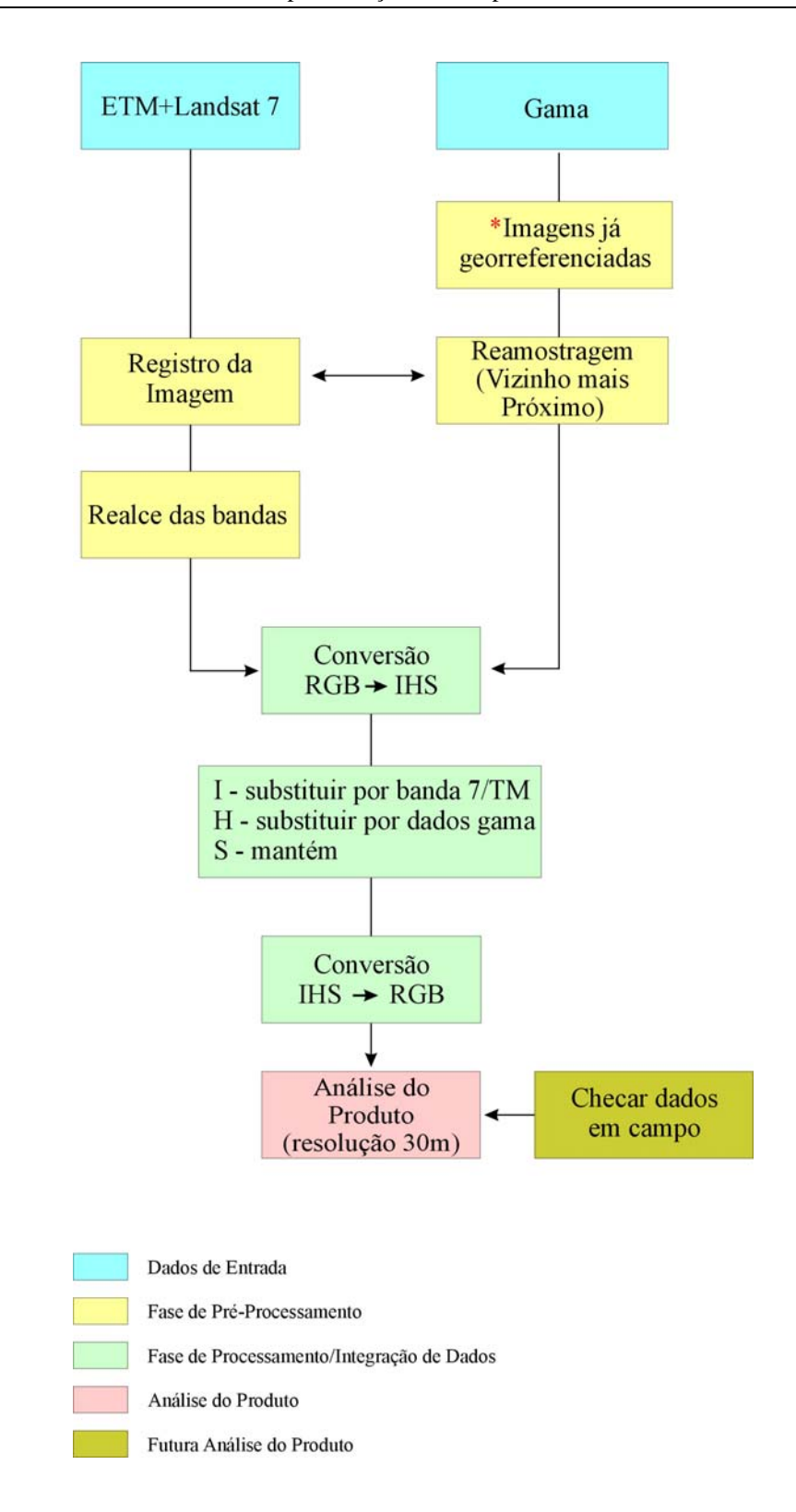

**Figura 10** - Fluxograma da metodologia da integração TM/Gama (adaptado do artigo (pg. 361) - Anais X SBSR, 2001)

#### **9. RESULTADOS**

Sabendo que estas imagens (mapas) aerogeofísicas, são de ótima qualidade e excelente resolução, e uma poderosa ferramenta dentro do estudo de prospecção geológica, ainda assim, recomenda-se um refinamento dos dados, como foi gerado este produto final, dando uma imagem híbrida ampliada espectralmente gerada aqui, possibilitando especificar melhor os alvos na exploração mineral.

Nas imagens gama, não foi preciso fazer alterações/correções, já que as informações (cores), não foram colocadas aleatoriamente, todas elas seguiram o padrão RGB. Nos temas gama (potássio e tório) a cor mais vermelha indica a concentração máxima daquele elemento e a azul a menor quantidade, com a transição de cores, passando pela lógica RGB.

Como a figura 7 mostrou anteriormente, geologicamente as três formações geológicas são nitidamente separadas, tanto texturalmente, como na diferença de cores, isso se aplica nas figuras deste capítulo. É bom lembrar que o destaque neste estudo é na transição ao sul das imagens, da Formação Vazante para o Grupo Canastra.

Na tabela 4 a seguir, na integração TM/Gama, foram testadas 12 combinações, sendo elas:

¾ Na primeira coluna, gerando 4 combinações, são usadas três bandas (753) do TM + gama (K, Th, Ternário e Contagem Total) resultado insatisfatório.

¾ Na segunda coluna as 4 combinações, são dados gama (K, Th, Ternário e Contagem Total), utilizadas como *input* na transformação RGB-IHS, e a banda 8 (15m), mas não houve melhora nos dados.

¾A metodologia de integração de dados mais satisfatória na proposta na terceira coluna, com a geração de 4 combinações, **banda 7 (30m)** - Landsat + Gama (K, Th, Ternário e Contagem

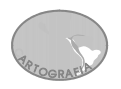

Total), apresentando melhor desempenho que as demais integrações, onde foi dado na fusão, destaque principalmente na textura e na cor do produto final.

**Tabela 4** - Quadro esquemático, mostrando todas a combinações feitas e enfatizando as 4 fusões de melhor resposta, escolhidas para serem estudadas (última coluna)

| <b>Fusão de Dados</b><br>(TM/GAMA) |                        |                        |  |  |  |
|------------------------------------|------------------------|------------------------|--|--|--|
| TM (753)                           | TM (banda 8)           | TM (banda 7)           |  |  |  |
| <b>GAMA</b>                        | <b>GAMA</b>            | <b>GAMA</b>            |  |  |  |
| (K, Th, Ternário,                  | (K, Th, Ternário,      | (K, Th, Ternário,      |  |  |  |
| <b>Contagem Total)</b>             | <b>Contagem Total)</b> | <b>Contagem Total)</b> |  |  |  |
| $I - (753)$                        | $I - (banda 8)$        | $I - (banda 7)$        |  |  |  |
| $H - K$                            | $H - K$                | $H - K$                |  |  |  |
| $S$ – Constante                    | $S$ – Constante        | $S$ – Constante        |  |  |  |
| $I - (753)$                        | $I - (banda 8)$        | $I - (banda 7)$        |  |  |  |
| $H - Th$                           | $H - Th$               | $H - Th$               |  |  |  |
| $S$ – Constante                    | $S$ – Constante        | $S$ – Constante        |  |  |  |
| $I - (753)$                        | $I - (banda 8)$        | $I - (banda 7)$        |  |  |  |
| $H - Ternário$                     | $H - Ternário$         | $H - Ternário$         |  |  |  |
| $S$ – Constante                    | $S$ – Constante        | $S$ – Constante        |  |  |  |
| $I - (753)$                        | $I - (banda 8)$        | $I - (banda 7)$        |  |  |  |
| $H -$ Cont. Total                  | $H -$ Cont. Total      | $H -$ Cont. Total      |  |  |  |
| $S$ – Constante                    | $S$ – Constante        | $S$ – Constante        |  |  |  |
| Não foi utilizada                  | Não foi utilizada      | Combinações estudadas  |  |  |  |

A distribuição espacial dos padrões texturais/cromáticos presentes, quando comparado aos mapas geofísicos originais (figuras 11; 13; 15 e 17) disponíveis da área, permitiram as seguintes correspondências:

 $\triangleright$  Figura 12:

As mais altas respostas gamaespectrométricas (magenta-avermelhado) associadas ao baixo relevo, estão relacionadas com a distribuição espacial de potássio na Formação Vazante (fig. 11).

- a) damos destaques aos pequenos alvos potássicos (magenta-avermelhado), associado neste caso a um alto relevo, que normalmente não aparece este elemento, por ser um elemento móvel – levado pela lixiviação, se apresenta em baixas altitudes como observamos na Formação Vazante.
- b) Nesta área, sul da Formação Vazante, percebe, estruturalmente, frente de empurrão bem marcada, que não eram vistas na imagem gama geofísica.

#### $\triangleright$  Figura 14:

**ARTOGRAFIA** 

Relaciona-se com a distribuição espacial de tório (Th) na figura 13, no Grupo Canastra altas respostas gamaespectrométricas (magenta-avermelhado) associadas ao relevo elevado. Este elemento é fixo, não sendo levado pela lixiviação como o K e U, é o elemento radiométrico mais importante, indicador do transporte dos outros, normalmente onde há grande concentração de Th há pouco K e U.

- a) Damos destaques às delimitações de Th, muito bem marcados, pois na imagem geofísica mostra a concentração, mas não marca exatamente o limite da anomalia aqui é possível visualizar e redefinir com mais precisão o limite dos alvos de tório.
- b) Nesta fusão também, foi possível identificar os sistemas principais de drenagem bem marcados na parte oeste (Grupo Bambuí), onde não era visto anteriormente a esta fusão, sendo colocada uma base cartográfica em um layer separadamente em cima da imagem.
- c) Na formação Vazante (verde), a textura rugosa é a mais expressiva de todas as combinações, mostrando empurrões, podendo estar associado a dolomitos (mineralizados ou não). Esta é a melhor combinação de todas, diferenciando e dando mais detalhes que as outras.

#### $\triangleright$  Figura 16:

No tema ternário (fig. 15), o  $\mathbb{R} \to$  representa o *K* (potássio), elemento móvel e de maior quantidade dentre os demais radiométrcos (se fixa normalmente em área mais baixas topograficamente); **G** → representado o *Th* (tório), elemento imóvel, não é lixiviado, de maior importância entre todos os outros por ser indicador, estando topograficamente em altitudes mais elevadas;  $\mathbf{B} \to U$  (urânio), elemento móvel, aparece em menor quantidade, e útil para suprir ruídos na geofísica e como o K, se fixa normalmente em área mais baixas

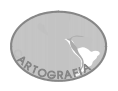

topograficamente. A cor branca indica a presença dos três elementos e o preto a ausência dos três.

- a) Podem-se observar pequenas concentrações de K e o U (elementos que normalmente andam juntos), encaixados nos rios (parte azulada) no Grupo Canastra, que está mais visível nesta figura, que a da geofísica. Vale conferir estas anomalias. Também são notados "pipocos amarelados", confirmando a relação do urânio com ruídos geofísicos.
- b) Também, é pouco observada ao sul da Formação Vazante, uma textura rugosa mostrando estruturas não notadas com os dados geofísicos anterior.

 $\triangleright$  Figura 18:

O Tema Contagem Total (fig. 17), representa, além dos elementos (K,Th,U), os demais elementos radioativos que existem em quantidades bem menor na natureza.

- a) A parte centro-sul da Formação Vazante, é bastante marcada por uma textura rugosa, mostrando mais nitidamente que as outras integrações a parte estrutural.
- b) Estes corpos escuros encontrados dentro dos rios, mostram a ausência de elementos gamaespectrométricos.

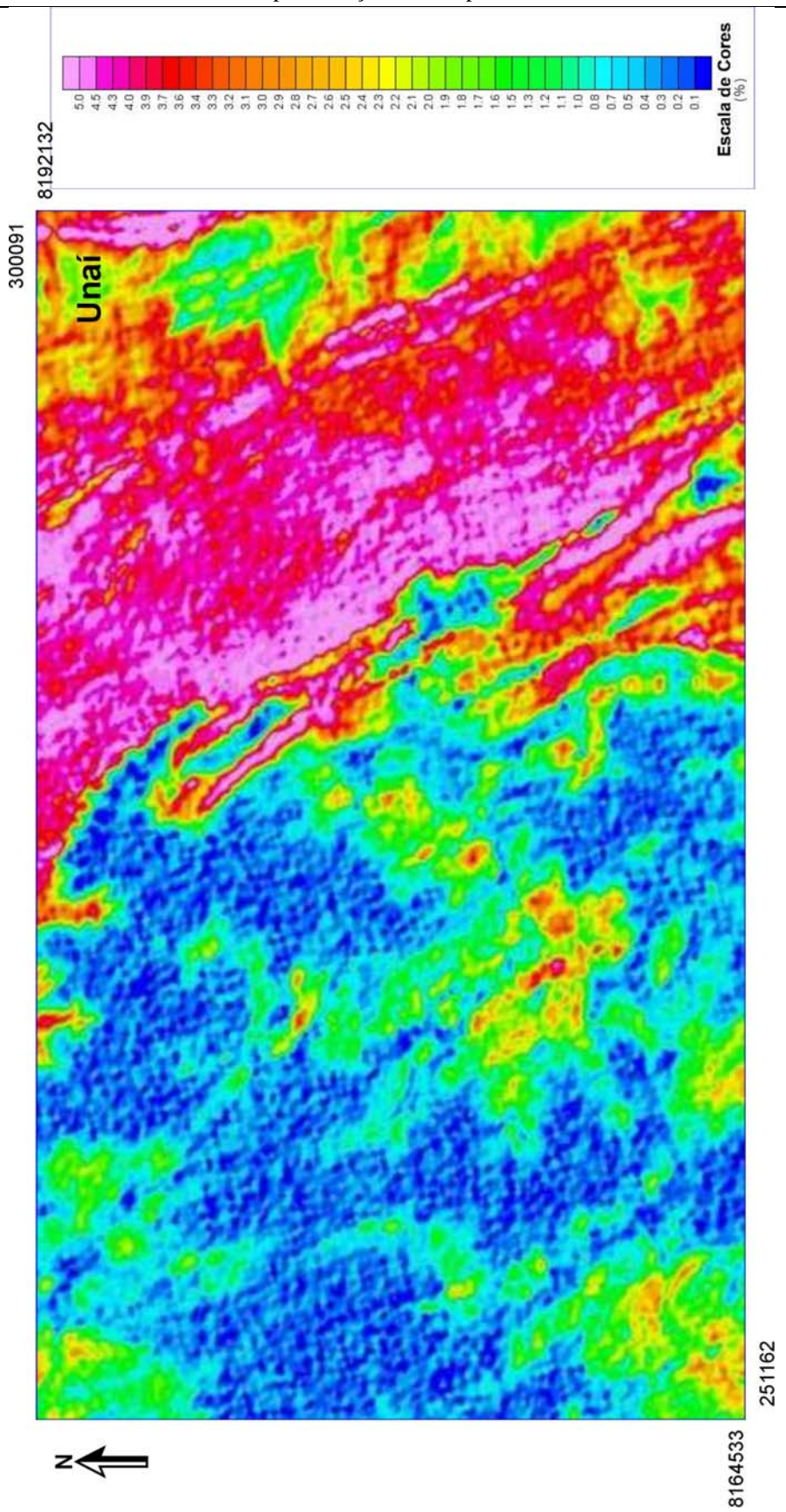

**Figura 11 -** Mapa original gamaespectrométrico da Concentração de Potássio, dentro da área estudada (sem escala)

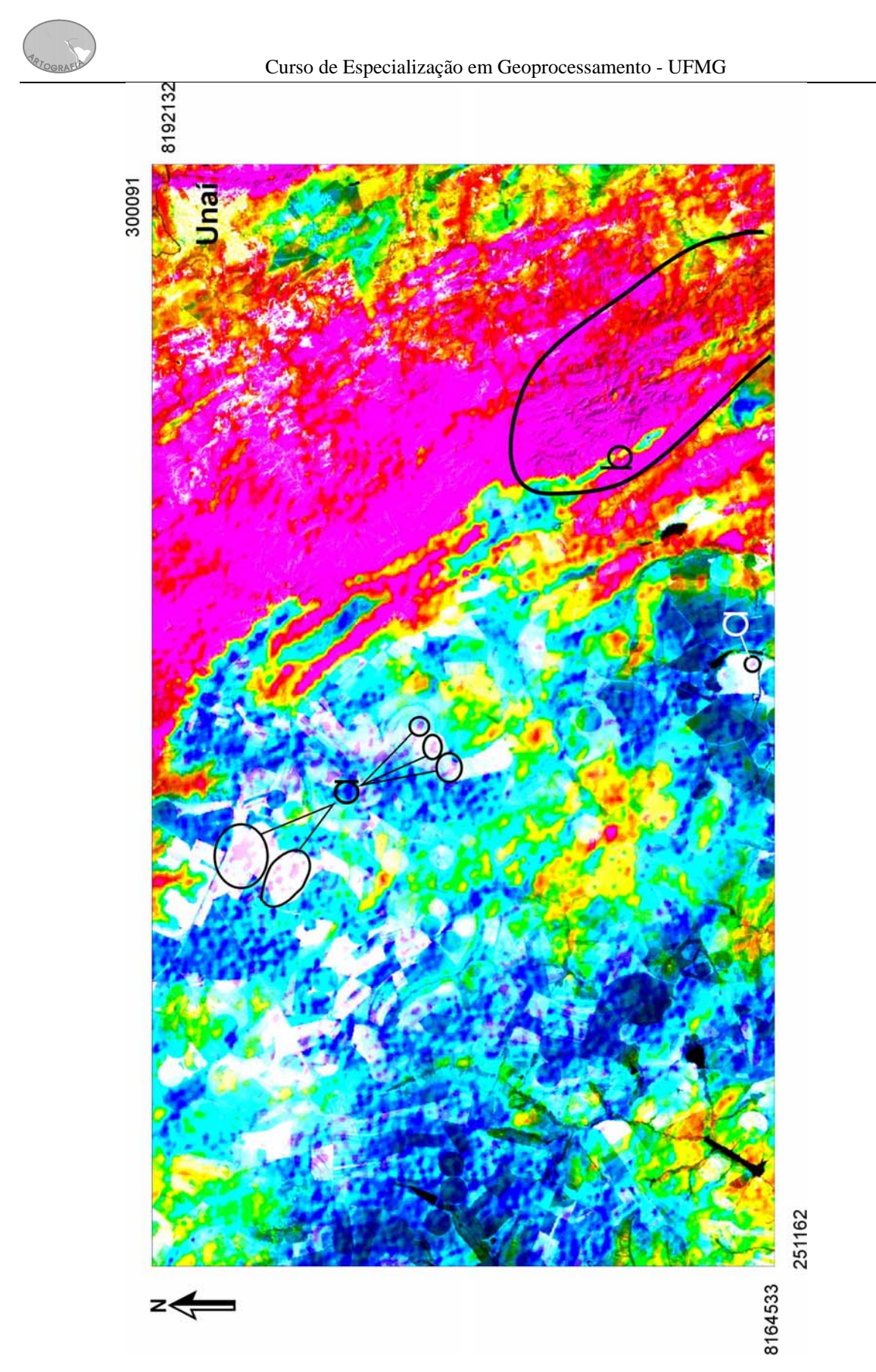

**Figura 12 -** Imagem, depois da transformação IHS - Fusão da banda 7 (I) com a concentração de K (H), mantendo constante o (S); **a)** alvos potássicos, **b)** frente de empurrão

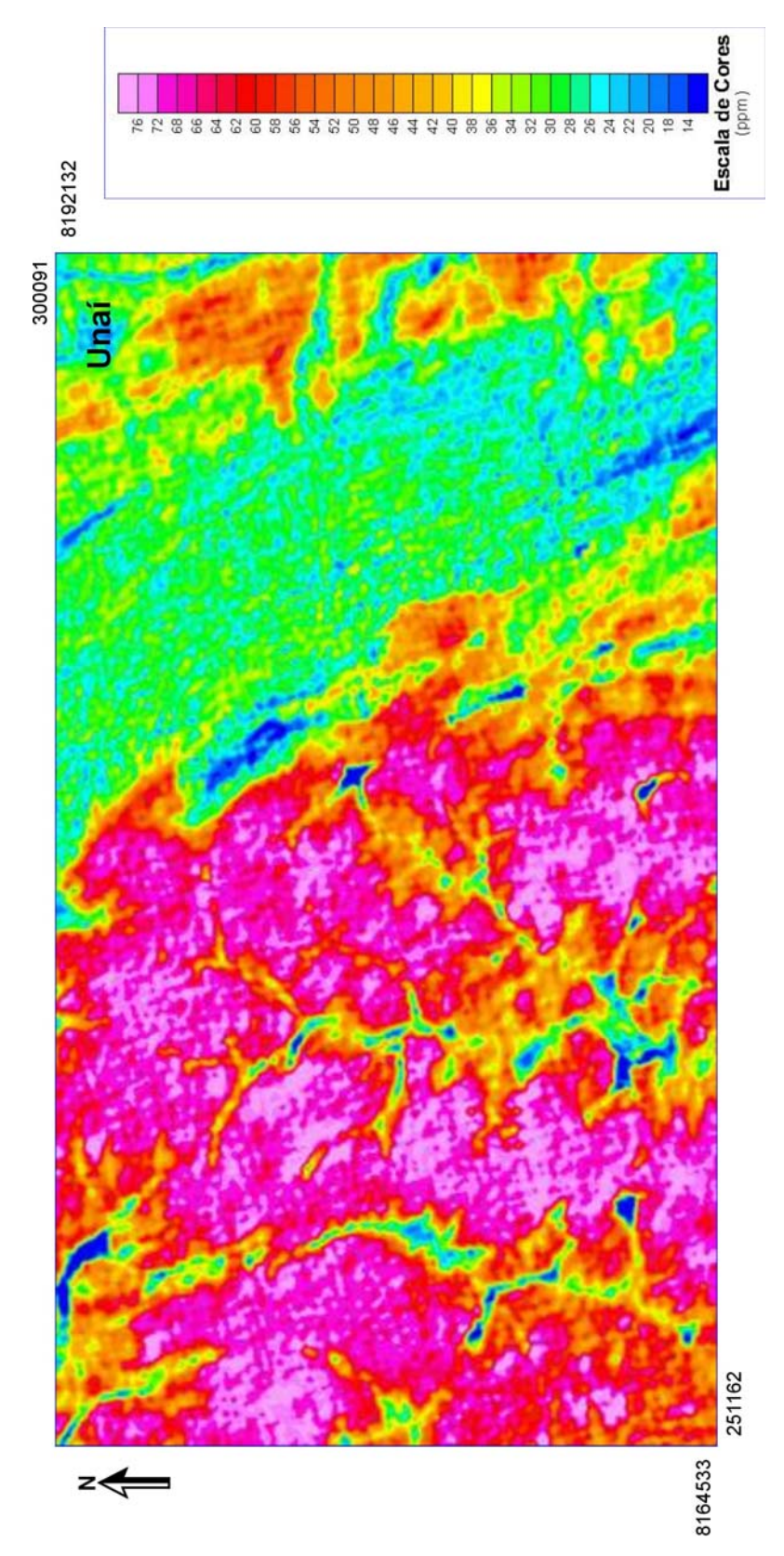

**Figura 13 -** Mapa original gamaespectrométrico da Concentração de Tório, dentro da área estudada (sem escala)

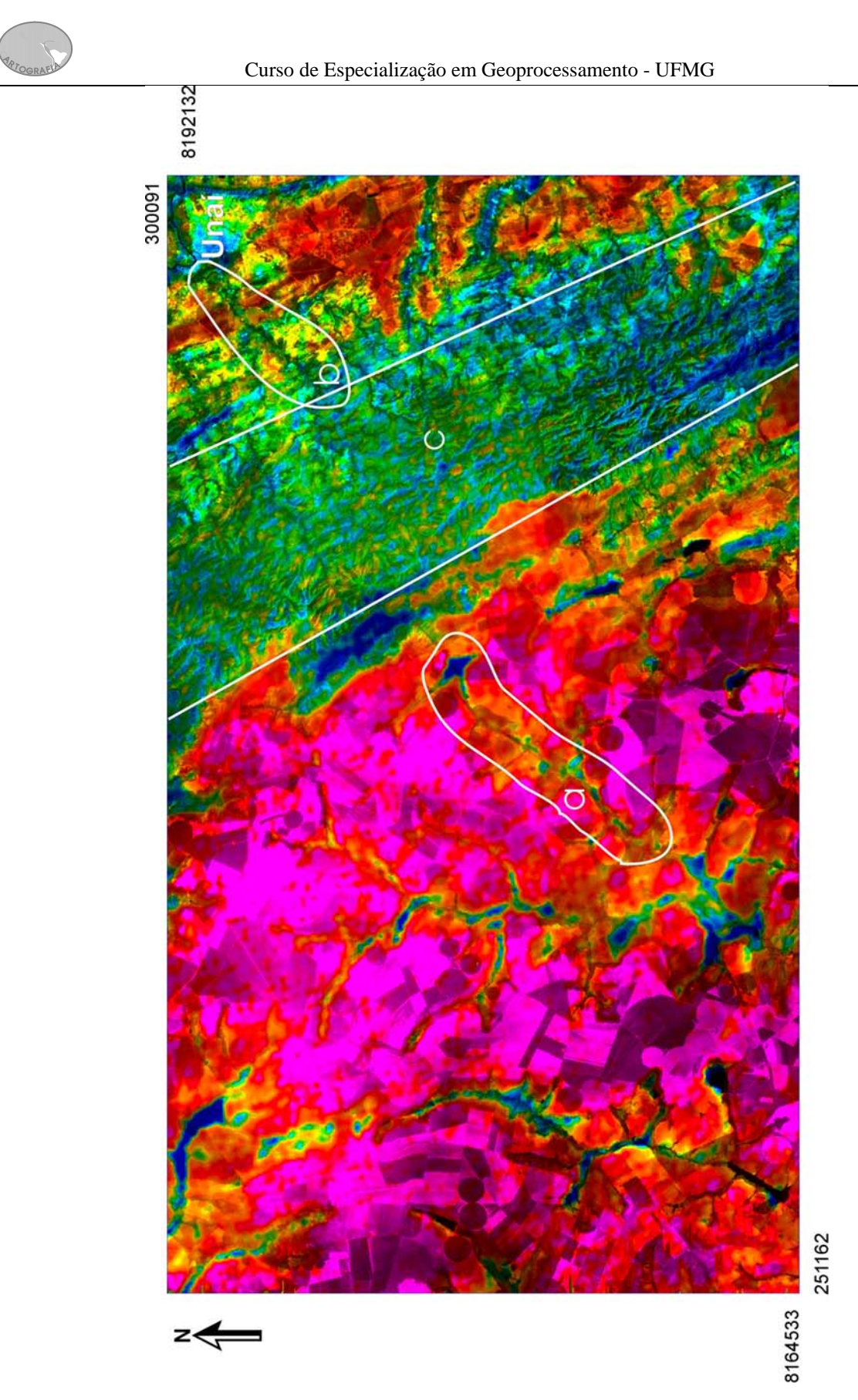

**Figura 14 -** Imagem, depois da transformação IHS - Fusão da banda 7 (I) com a concentração de Th (H), mantendo constante o (S); **a)** delimitação de Th, **b)** drenagem, **c)** parte estrutural

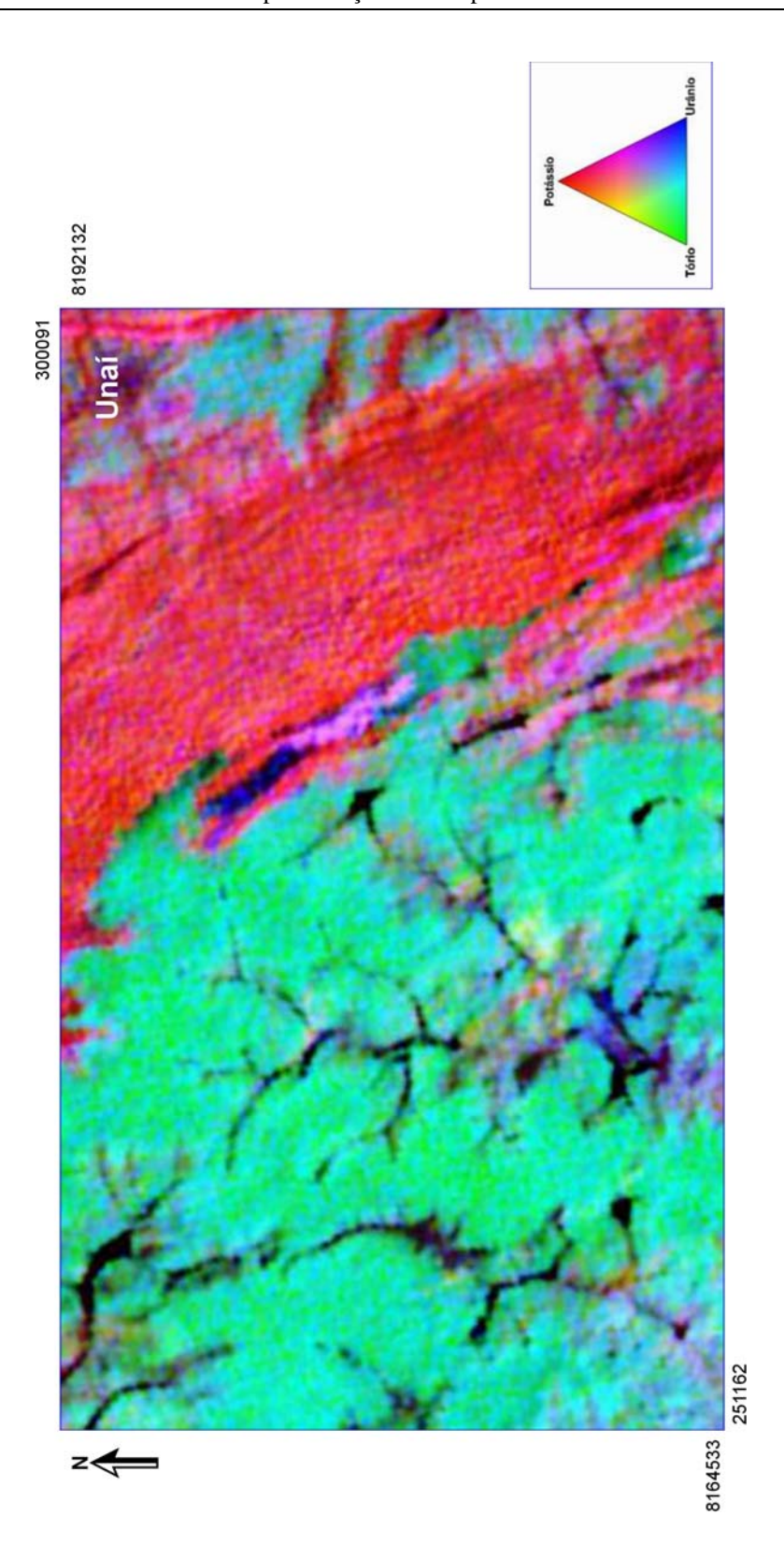

**Figura 15 -** Mapa original gamaespectrométrico Ternário (K/Th/U), da área estudada (sem escala)

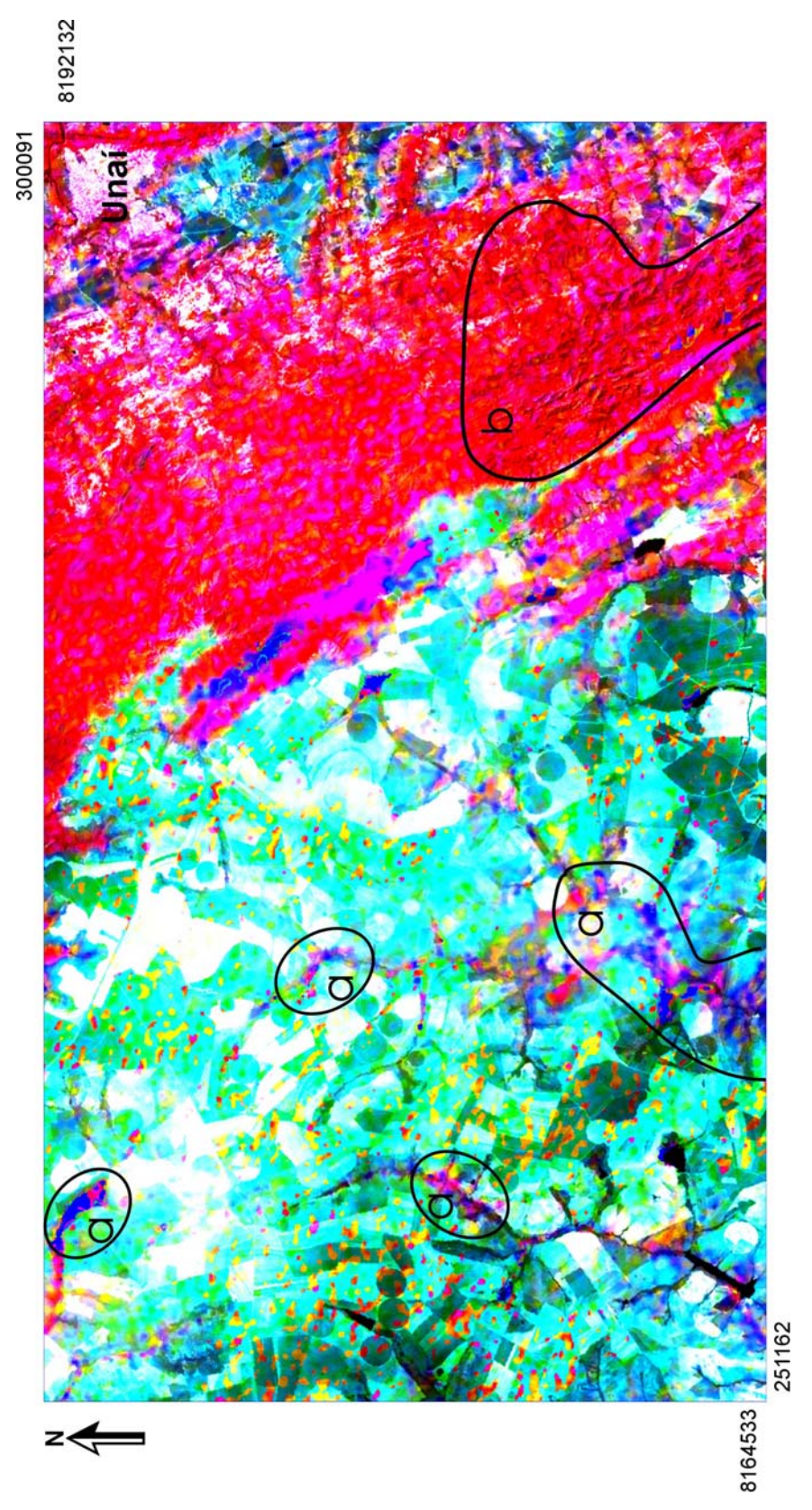

**Figura 16 -** Imagem, depois da transformação IHS - Fusão da banda 7 (I) com k/Th/U (H), mantendo constante o (S); **a)** concentrações de K e U, **b)** parte estrutural

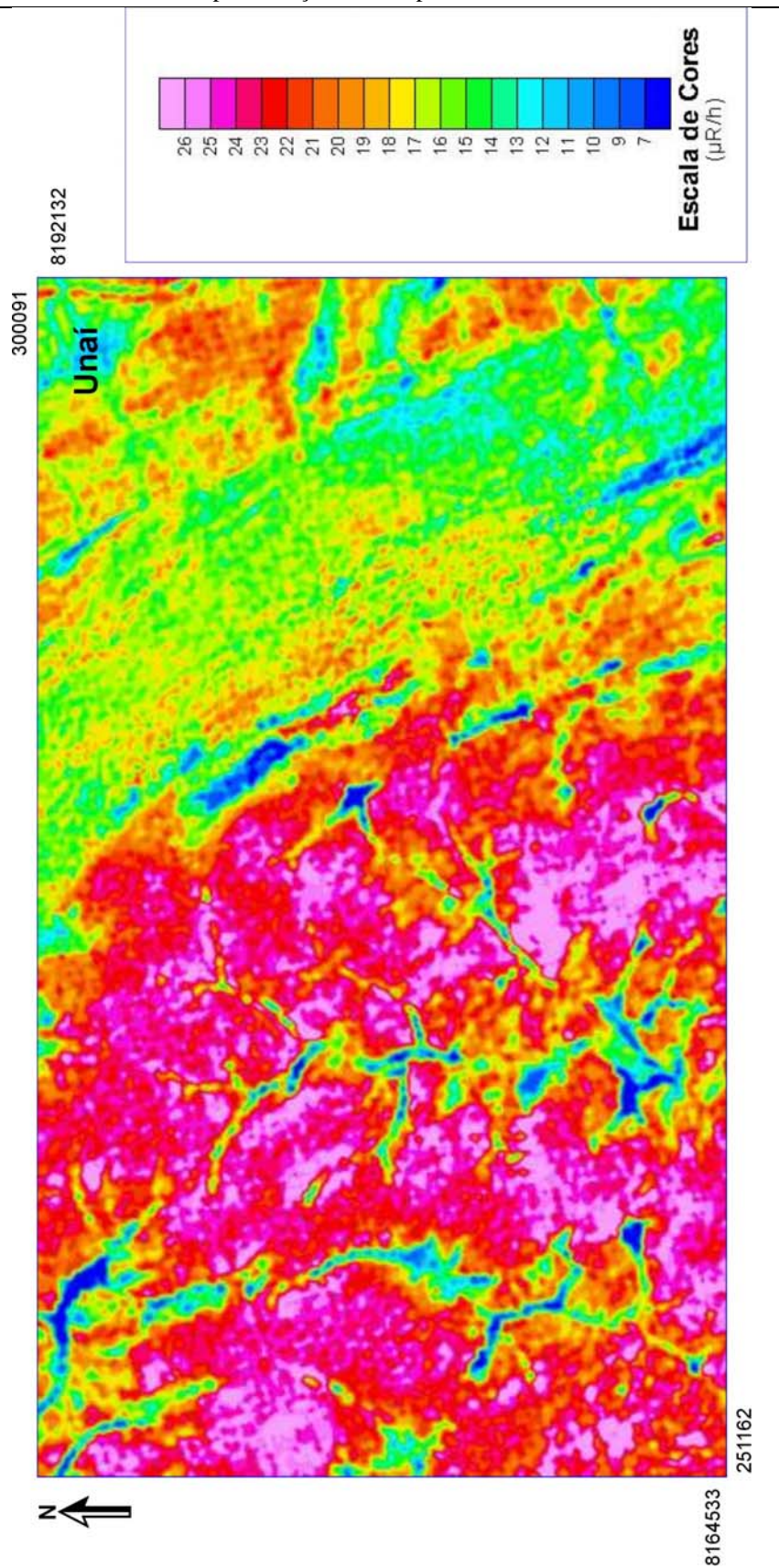

**Figura 17 -** Mapa original gamaespectrométrico Contagem Total, da área estudada (sem escala)

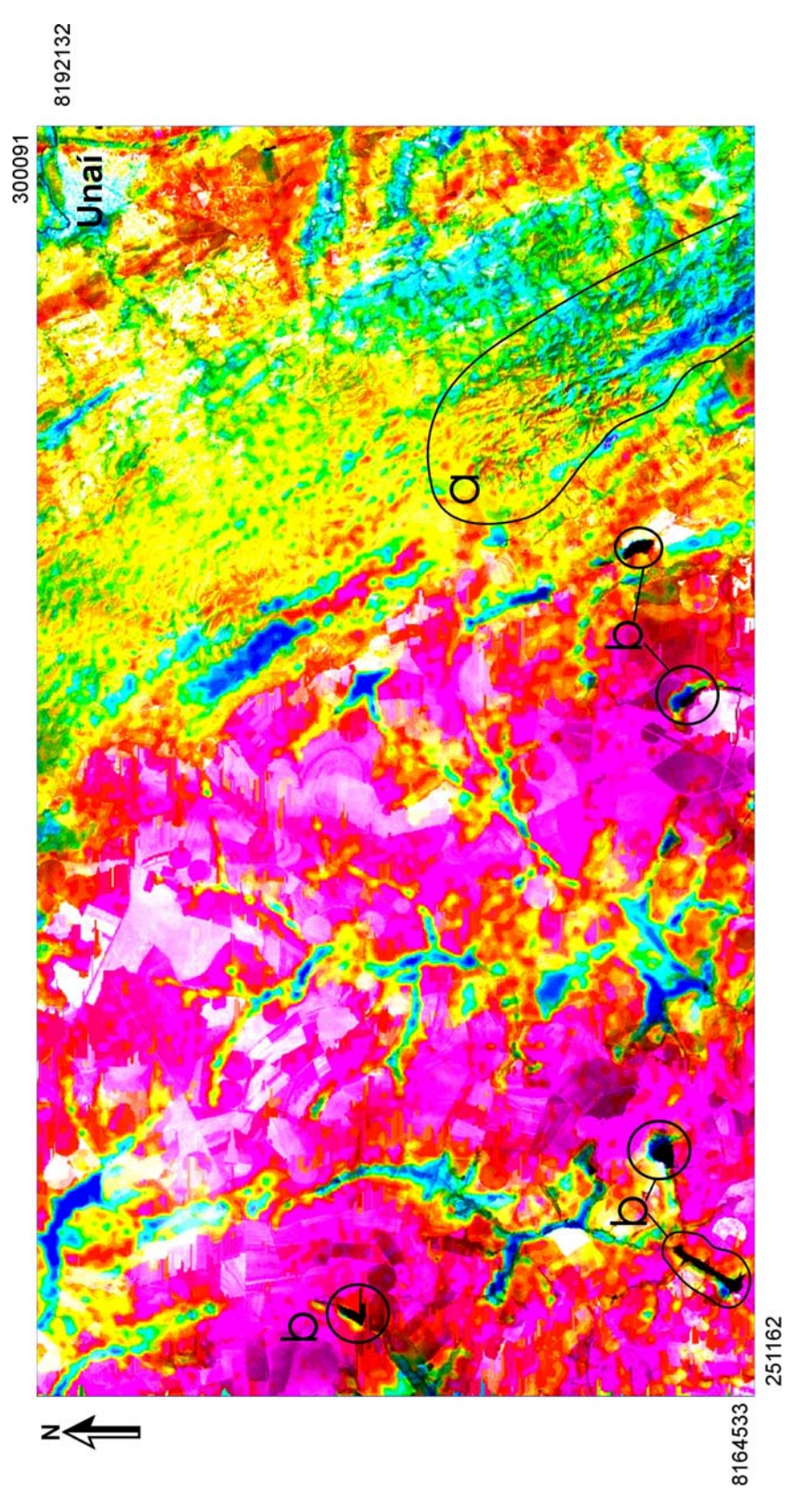

**Figura 18 -** Imagem, depois da transformação IHS - Fusão da banda 7 (I) com a Contagem Total(H), mantendo constante o (S); **a)** parte estrutural, **b)** ausência de elementos gama

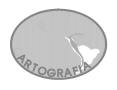

#### **10. CONCLUSÕES E RECOMENDAÇÕES**

Como mostra a tabela 4, na integração TM/Gama, foram testadas 12 combinações, sendo elas: no primeiro caso gerando 4 combinações, são usadas três bandas (753) do TM **+** gama (K, Th, Ternário e Contagem Total) resultado insatisfatório. No segundo caso com 4 combinações, os dados gama (K, Th, Ternário e Contagem Total), são utilizados como *input* na transformação RGB-IHS, e a banda 8 (15m), mas não houve melhora nos dados. A metodologia de integração de dados mais satisfatória na proposta de pesquisa foi à geração de 4 combinações, com a **banda 7 (30m)**-Landsat + Gama (K, Th, Ternário e Contagem Total), apresentando melhor desempenho que as demais integrações, onde foi dado na fusão, destaque principalmente na textura e na cor do produto final.

Esta integração que combina resposta espectral com a morfologia do terreno foi útil na delimitação do corpo de alto tório (↑**Th**) na faixa leste (rosa mais intenso), baseando-se no mapa geológico da área – Grupo Canastra. Com o produto banda 7-Landsat/Th (figura 14) e sutilmente na banda 7-Landsat/Contagem Total (figura 18), foi possível visualizar e redefinir com mais precisão o limite dos alvos, principalmente na porção centro sul e leste. Nesta fusão também, foi possível identificar os sistemas principais de drenagem bem marcados na parte oeste (Grupo Bambuí), onde não era visto anteriormente a esta fusão, sendo colocada uma base cartográfica em um layer separadamente em cima da imagem.

Na fusão banda 7-Landsat/Ternário (figura 16) e também, porém menos realçada, na 7- Landsat/K (figura 12), foi possível delimitar estruturalmente frentes de empurrão, na faixa rica em potássio a sudeste (rosa).

Sabendo que estes dados aerogeofísicos, são de ótima qualidade e de excelente resolução, e uma poderosa ferramenta dentro do estudo de prospecção geológica, ainda assim, é recomendado um refinamento dos dados, como os produtos finais gerados aqui, através da transformação no espaço de cores - IHS (principalmente na fusão banda 7/Tório - fusão de melhor resposta), possibilitando delimitar melhor os alvos minerais, buscando encontrar, se

existir, domínios dolomíticos mineralizados de chumbo ou zinco hospedados na Formação Vazante, confirmando sua importância neste tipo de estudo.

O impacto econômico final é relevante, reduzindo as áreas de pesquisas checadas em campo, diminuindo o custo, aumentando consideravelmente, as chances de sucesso em áreas potencialmente importantes, pois, permite enfocá-las de forma mais objetiva e localizada.

#### **11. REFERÊNCIAS BIBLIOGRÁFICAS**

ANAIS X SBSR, Foz do Iguaçu, Brasil, 21 - 26 abril 2001, INPE, p. 357 - 364.

ANAIS XI SBSR, Belo Horizonte, Brasil, 05 - 10 abril 2003, INPE, p. 2885 - 2893.

BLUM, M. L. B., 1999, Processamento e interpretação de dados de geofísica aérea no Brasil central e sua aplicação à geologia regional e à prospecção mineral: Tese de Doutorado, UnB.

BRAUN, O. P. G., 1971, Contribuição à geomorfologia do Brasil Central: RBG, **3**, 3-39.

COMIG/SEME, 2001, Levantamento Aerogeofísico de Minas Gerais - Mapas gamaespectrométricos da Área 1 (Unaí - Paracatu - Vazante - Coromandel). Fugro/Lasa

COMIG/CPRM, 2003, Mapa Geológico do Estado de Minas Gerais - 2003.

CROSTA, A. P., 1993, Processamento digital de imagens de sensoriamento remoto. Campinas, SP, IG/UNICAMP. 170 páginas.

DUTRA, L. V. & MENESES, P. R., 1987, Realce de cores em imagens de sensoriamento remoto utilizando rotação de matiz no espaço IHS. In: Simp. Brás. TELECOM. Campinas, 1987. Anais... Capinas, p. 205-212.

FREITAS-SILVA, F. H. & DARDENNE, M. A., 1997, Pb/Pb Isotopic patterns of galenas from Morro do Ouro (Paracatu Formation), Morro Agudo/Vazante (Vazante Formation) and Bambui Group deposits: South-American Symp. On Isotope Geol., Ext. Abst., 118- 120.

HARRIS, J., MURRAY, R. & HIROSE, T., 1990, HIS transform for the integration of radar imagery and other remotely sensed data. *Photogrammetric Engineering and Remote Sensing*, v. 56, n. 12, p. 1631 – 1641.

MATHER, P.M., 1999, Computer processing of remotely-sensed images: an introduction. John Wiley & Sons, Chichester, West Sussex, England, 365 páginas. NETGIS - Geoprocessamento e Informática Ltda., 1997. SPRING 2.0. São José dos Campos, SP, Brasil. 4 volumes, 815 páginas.

MENESES, P. R., ASSAD, E.D. & SANO, E.E., 1991, Introdução ao Processamento de Imagens de Satélite de Sensoriamento Remoto. Textos Universitários. Brasília, Universidade de Brasília. 96 páginas.

METAMIG, 1975, Relatório de Pesquisa do Projeto Zinco - Bambuí Sul. Belo Horizonte, MG. 80 páginas.

KING, L. C., 1956, A Geomorfologia do Brasil Central: Rev. Bras. Geog., 18, 147-235.

LASA, 2001, Projeto SEDEX chumbo-zinco nas regiões de Paracatu e João Pinheiro, Minas Gerais: Brasil, Rio de Janeiro, LASA – Engenharia e Prospecções S.A.: Brasil: Brasil, Rio de Janeiro, Relatório Final do levantamento Processamento dos dados magnetométricos e gamaespectrométricos, Volume I, Texto Técnico.

SILVA, A.M., 1999, Integração de dados geológicos e geofísicos utilizando-se uma nova técnica para seleção de alvos para exploração mineral, aplicada ao Greenstone Belt Rio das Velhas, Quadrilátero Ferrífero: Tese de Doutorado nº 29, UnB.

STAR, J. & ESTES, J., 1990, Geographic Information Systems: an introduction. Prentice-Hall Inc., New Jersey, USA, 303 páginas.

SPRING - Sistema de processamento de informações georreferenciadas. São José dos Campos : NETGIS, 1998a, v. 2: Processamento de imagens.

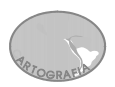

¾ Acesso à internet:

[www.cnpgc.embrapa.br/publicacoes](http://www.cnpgc.embrapa.br/publicacoes) - Acesso em 02 dez. 2003.

[www.dpi.inpe.br/spring](http://www.dpi.inpe.br/spring) - Acesso em 06 nov. 2003.

www.cnpgc.embrapa.br/publicações - Acesso em 16 out. 2003.

www.engesat.com.br - Acesso em 23 out. 2003.

[www.unb.br/ig](http://www.unb.br/ig) - Acesso em 12 nov. 2003.